# **Table of Contents**

| Updating an Existing Module8Adding Learning Outcomes14Editing Existing Learning Outcomes15Adding Assessment Details – for a new module17How to Edit Assessments19How to Add Bonds23Adding, Editing and Deleting Resources25Using the Workload Tab28The Finish Screen31 | Creating a New Module                        | 3  |
|----------------------------------------------------------------------------------------------------|----------------------------------------------|----|
| Editing Existing Learning Outcomes15Adding Assessment Details – for a new module17How to Edit Assessments19How to Add Bonds23Adding, Editing and Deleting Resources25Using the Workload Tab.28                                                                         | Updating an Existing Module                  | 8  |
| Adding Assessment Details – for a new module                                                                                                    | Adding Learning Outcomes                     | 14 |
| How to Edit Assessments19How to Add Bonds23Adding, Editing and Deleting Resources25Using the Workload Tab.28                                                                                                    | Editing Existing Learning Outcomes           | 15 |
| How to Add Bonds    23      Adding, Editing and Deleting Resources    25      Using the Workload Tab.    28                                                                                                    | Adding Assessment Details – for a new module | 17 |
| Adding, Editing and Deleting Resources                                                                                                    | How to Edit Assessments                      | 19 |
| Using the Workload Tab                                                                                                    | How to Add Bonds                             | 23 |
|                                                                                                    | Adding, Editing and Deleting Resources       | 25 |
| The Finish Screen                                                                                                    | Using the Workload Tab                       | 28 |
|                                                                                                    | The Finish Screen                            | 31 |

#### Logging into Curriculum Management System

Accessing the Curriculum Management System

- To access AKARI click <a href="https://nuig.akarisoftware.com/curriculum/">https://nuig.akarisoftware.com/curriculum/</a>
- Log in using the Federated Access

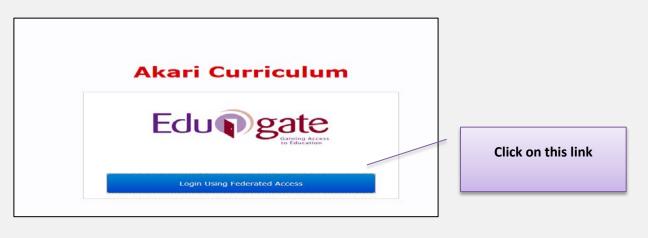

• Enter Username and Password using staff ID and PC password

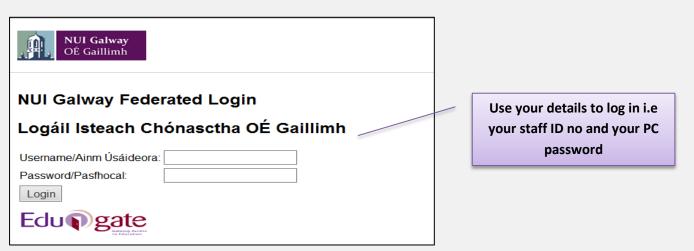

#### SUPPORT:

There are three types of support channels for this service depending on the issue/request. However, please visit the <u>Curriculum Management FAQ</u> page before logging a support request.

<u>Technical Issues</u>: All Technical issues such as account creation, access to service and performance issues should be directed to the <u>Service Desk</u>.

<u>Curriculum Issues</u>: Curriculum/Syllabus support queries, issues and requests should be directed to the Syllabus Team in <u>Academic Records</u>. Please visit the <u>Akari Helpdesk</u>

**CELT:** Issues with adding instructors on blackboard should be directed to CELT

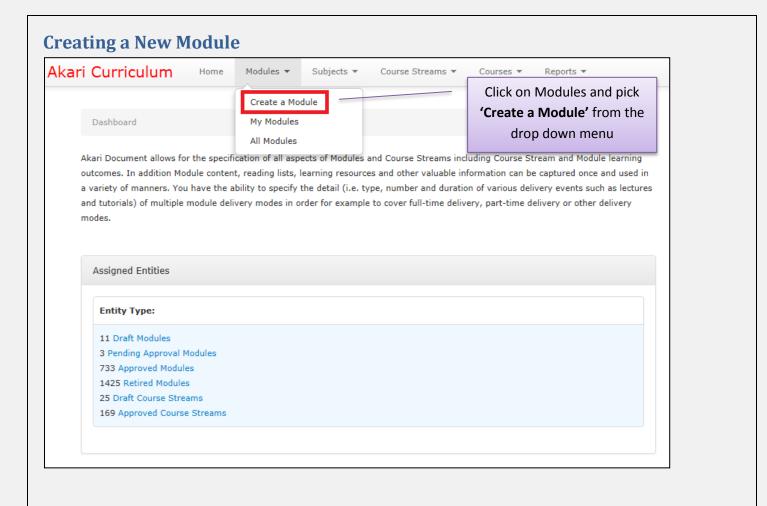

#### **Filling in the Sections**

#### **Module Code**

| Main Outcomes<br>Attiliated Course<br>Streams None<br>Module Code | Assessments Bonds Ramources | DO NOT enter a<br>code will be allo<br>final approval I<br>Appro | ocated prior to<br>by the College | Alan Document *                             | re Module  |
|-------------------------------------------------------------------|-----------------------------|------------------------------------------------------------------|-----------------------------------|---------------------------------------------|------------|
| itle Short*                                                       |                             |                                                                  |                                   | <b>a short title</b> for<br>characters max) |            |
| Title Short*                                                      | Enter a short title for t   | the module (max 80 cha                                           | aracters).                        |                                             |            |
|                                                                   |                             |                                                                  |                                   |                                             |            |
|                                                                   |                             | Curricu                                                          | lum Management S                  | ystem (updated Octobe                       | er 2017) 3 |
| ick Save Course Stre                                              | at each step, saving me     | essage appears                                                   | Saving                            | followed by message                         | e saved    |

| Language of In             | struction                                                 |                                      | he drop down men<br>elect the language                                   | u to |
|----------------------------|-----------------------------------------------------------|--------------------------------------|--------------------------------------------------------------------------|------|
| Language of<br>Instruction | - Not Set -<br>The language in which the entity is instru | ucted or taught                      |                                                                          |      |
| Valid From<br>Valid From   | 2017-18 (01-09-17 – 31-08-18)                             |                                      | This field will <b>be</b><br>popul                                       | -    |
| Teaching Period            |                                                           | Select the <b>teach</b> the drop dov | ve/valid.<br>hing period from<br>wn menu ( <i>see</i><br>rmation below*) |      |

When the 'Teaching Period' is selected, the 'Assessment Period' defined in the 'Module Assessment Breakdown' with 'Assessments tab' should be set to the same semester.

Summer School

12 months long 15 months long

Not applicable

Subject

Other

Unknown Spring

Who Can Access

Module Owner

Module Discipline\*

Semester 1 and Semester 2

Semester 1 and Spring

The Assessment Period of an Assessment within a given Module <u>must be consistent</u> with the Teaching Period over which the Module is delivered:

**i.e.** The Semester 1 teaching period goes to Semester 1 assessment and the Semester 2 teaching period goes to the Semester 2 assessment. Where an assessment is held at the end of a year this is classified as a year-long module i.e. semester 1 and semester 2

Curriculum Management System (updated October 2017)

ers

or

|                          | Access                              |                  |                          |                    | /                        | _               | editor                                   | dule Owner can give co-<br>rights to another perso                    |
|--------------------------|-------------------------------------|------------------|--------------------------|--------------------|--------------------------|-----------------|------------------------------------------|-----------------------------------------------------------------------|
| Vho Can Access           | Name                                |                  | Permission Level         | Del                |                          |                 | by                                       | clicking on Add User                                                  |
|                          | Coyle, Sheila (0                    | 023186S)         | Edit (Module Owner       | r)                 |                          |                 |                                          |                                                                       |
|                          | Add User<br>A Module Owne<br>module | r can assign one | or more editors, memb    | ers of staff who o | collaborate with the Mod | ule Owner to cr | eate the conte                           | nt of the                                                             |
| Add a use                | er                                  |                  |                          |                    |                          |                 |                                          |                                                                       |
| Please sea               | rch for the user(s)                 | you want to add  |                          | (close)            |                          |                 |                                          | ind then this person                                                  |
| Search b                 | y Discipline                        | Select           |                          | ~                  |                          | С               | an edit t                                | he module on your<br>behalf                                           |
| Search b                 | y Name/ID                           |                  |                          |                    |                          |                 |                                          |                                                                       |
| A. 14 . 1. 1. 4          |                                     |                  |                          | ula a R. I         | with the Module Owne     |                 |                                          |                                                                       |
|                          |                                     | Akari, Aka       | ri (1200286E)            |                    | Edit                     | n Level         | Del                                      |                                                                       |
|                          |                                     | Akari, Aka       | ri (1200286E)            |                    |                          | n Level         | Del                                      |                                                                       |
| 1odule (                 | Dwner                               | Akari, Aka       | ri (1200286E)            |                    |                          | Tł              | ne Modu                                  | Ile Owner is the person<br>ated the Module and                        |
|                          |                                     | Akari, Aka       | ri (1200286E)            |                    |                          | Tł              | e Modu<br>who cre                        | •                                                                     |
|                          | Sheila Coyle                        |                  |                          | sible for submitti |                          | Tł<br>w         | ne <b>Modu</b><br>who cre<br>ho is res   | ated the Module and                                                   |
| Aodule C<br>Module Owner | Sheila Coyle<br>The person wh       | o created the Mo | dule and who is response |                    | Edit                     | oval.           | he Modu<br>who cre<br>ho is res<br>the M | ated the Module and<br>ponsible for submitting<br>lodule for approval |
| Module Owner             | Sheila Coyle<br>The person wh       | o created the Mo | dule and who is response |                    | Edit                     | oval.           | he Modu<br>who cre<br>ho is res<br>the M | ated the Module and<br>ponsible for submitting<br>lodule for approval |

| Curriculum Management System (updated October 2017) 5<br>Click Save Course Stream at each step, saving message appears followed by message saved |      | NFQ Level          | N/A of t | noose the <b>NFQ level</b><br>the module from the<br>op down, <b>usually 8,</b><br><b>9 or 10</b> |  |
|----------------------------------------------------------------------------------------------------|------|--------------------|----------|---------------------------------------------------------------------------------------------------|--|
|                                                                                                    | Clic | Save Course Stream | Savinn   |                                                                                                   |  |

## **ECTS Credits**

| ECTS Credits | - Not Set - | Enter the <b>ECT value</b><br>from the drop down<br>list |
|--------------|-------------|----------------------------------------------------------|
|              |             |                                                          |

# Description

|                          | -                                                                                                    |                    | ciplines are responsible<br>nents may contribute to                       |                                                                                                    | R                                                                 |
|--------------------------|----------------------------------------------------------------------------------------------------|--------------------|---------------------------------------------------------------------------|----------------------------------------------------------------------------------------------------|-------------------------------------------------------------------|
| Full Time<br>Equivalent* | contribute to the teaching of<br>rtment<br>Choose a field:<br>re* I<br>Cancel Add<br>signed to record which departments<br>You ca<br>by click | a module.          | discip<br>down<br>Enter the<br>Discipline<br>only one<br>Dlines<br>button | to add<br>or given module. Several department<br>the relevant<br>line from the drop<br>menu<br>% of the FTE for th<br>e. This will be 100%<br>Discipline is involv | hat<br>% if<br>yed                                                |
| Descriptio               |                                                                                                    | a brief academic d | escription of the Module.                                                 |                                                                                                    | This is a field in which<br>you can enter additior<br>information |

### Acknowledgement Acknowledgment Additional Information may be entered here as A free text field allowing a user enter any module acknowledgements that require to be added to the required Source s Additional information on Source the primary source or origin of the module may be entered here A free text field allowing a user enter the primary source or origin of t **Module Level** This field should be left blank, however, see exceptions below Module Level - Not Set - $\checkmark$ The module level enables a user to define a module as a pass, common or honours module. h (i)**Exceptions:** Phd Research Discipline i.e. a '0' ECTS Research Discipline Module or a Phd Generic or Where modules are linked to a programme which is a continuous calculator, at which time please contact our helpdesk here and we will advise

#### Module Data This is a required field for <u>all modules</u>

| Module Data*         - Not Set -           2.3 - 1 CLINICAL MEDICINE         1.7 - 2 LAB           1.3 - 3 FIELD WORK         1 - 4 NON LAB |                             | For Non-Lab modules<br>enter <b>1.4 non-lab</b> as the<br>standard default |                         |
|----------------------------------------------------------------------------------------------------|-----------------------------|----------------------------------------------------------------------------|-------------------------|
|                                                                                                    | For all other modules       |                                                                            |                         |
|                                                                                                    | choose from the drop        |                                                                            |                         |
|                                                                                                    | down menu                   |                                                                            |                         |
|                                                                                                    |                             |                                                                            |                         |
|                                                                                                    |                             |                                                                            |                         |
|                                                                                                    | Cı                          | rriculum Management System (                                               | updated October 2017) 7 |
| Click Save Course Stream at each s                                                                                                    | tep, saving message appears | Saving follow                                                              | ed by message saved     |

| Curriculum Home Modules   Subjects   Course Streams   Course Streams   Cou |                                                         |            |
|----------------------------------------------------------------------------------------------------|---------------------------------------------------------|------------|
|                                                                                                    | urses ▼ Reports ▼ Settings ▼ Akari D                    | Document 🔻 |
| Create a Module Cashboard My Modules                                                                                                    | Click on 'My Modules'<br>or 'All Modules'               |            |
| ri Document allows for the specifi Modules Pending Approval Course Streams including<br>comes. In addition Module content, second many meaning resources and other valuable informat<br>ariety of manners. You have the ability to specify the detail (i.e. type, number and duration of vi<br>tutorials) of multiple module delivery modes in order for example to cover full-time delivery, pa<br>des.                                                                                                    | ion can be c<br>arious delivery events such as lectures |            |
| Assigned Entities                                                                                                    |                                                         |            |
| Entity Type:                                                                                                    |                                                         |            |
| 5 Draft Modules<br>1 Pending Approval Modules                                                                                                    |                                                         |            |
| 1 Reviewed Modules<br>117 Approved Modules<br>12 Draft Course Streams                                                                                                    |                                                         |            |

|                                                                          | Akari Curriculum | Home Modules • | · Subjects ▼ Cour                                   | se Streams 🔻 | Courses 🔻 Reports 🔻 | Settings 🔻 | Akari Docu       | ment •     |                                                                                                    |
|--------------------------------------------------------------------------|------------------|----------------|-----------------------------------------------------|--------------|---------------------|------------|------------------|------------|----------------------------------------------------------------------------------------------------|
| Search Modules                                                           |                  |                |                                                     |              |                     |            |                  |            |                                                                                                    |
| Module Title                                                             |                  |                |                                                     |              |                     |            |                  |            |                                                                                                    |
| Person *                                                                 |                  |                | NFQ Level                                           | Any          |                     | ~          |                  | Enter      | the <b>prefix of</b>                                                                                           |
| Status                                                                   | Any              |                | Valid From                                          | Any          |                     | ~          |                  |            | dule e.g. 'AR'                                                                                                 |
| Module Id                                                                |                  |                | Module Code                                         |              |                     |            |                  |            | or Enter the                                                                                                   |
| ISCED                                                                    | Any              | •              | ECTS Credits                                        | Any          |                     | ~          | 1                |            | le code and                                                                                                    |
| Department                                                               | Any              |                |                                                     |              |                     |            |                  |            | e.g. EN2134                                                                                                    |
|                                                                          |                  |                |                                                     |              | s                   | earch      |                  |            |                                                                                                    |
| Search Again<br>1 records found<br>Module Code Module<br>EN3105 20th Cen |                  | Hame Modules + | Subjects = Course So<br>Click on<br>Module<br>Title | n Valid F    |                     | ngs 7      | Akari Document + |            | And a second second second second second second second second second second second second second second second |
|                                                                          |                  |                |                                                     | Curri        | iculum Mana         | gement     | System (updated  | October 20 | 017) 8                                                                                                    |

|                                 | Akari Curriculum Home M                                                                          | adules * Subjects * Course Streams *      | Courses - Reports - Settings - |            | Akari Document. +                                              |                                                                                                    |                        |
|---------------------------------|--------------------------------------------------------------------------------------------------|-------------------------------------------|--------------------------------|------------|----------------------------------------------------------------|----------------------------------------------------------------------------------------------------|------------------------|
| 247 17th Cent                   | ury Lyric Poetry                                                                                 | 04                                        |                                | 1          | 2014-15 (01-09-14 - 31-08-15)                                  | ) Approved                                                                                                    |                        |
|                                 | ury Irish Drama                                                                                  |                                           |                                | 1          | 2014-15 (01-09-14 - 31-08-15)                                  |                                                                                                    |                        |
|                                 | ury Studies                                                                                      |                                           |                                | 3          | 2016-17 (01-09-16 - 31-08-17)                                  | ) Approved                                                                                                    |                        |
| 15th Cent                       | revious versions of this module here                                                             |                                           |                                | 2<br>      |                                                                | i dovice                                                                                                    |                        |
| G202.E Update                   | e of ENG202.E: 18th Century Studies [Valid From Sep 2014]                                        |                                           |                                | 2          | 2016-17 (01-09-16 - 31-08-17)                                  | ) Approved                                                                                                    |                        |
|                                 | rury Studies<br>previous versions of this module here                                            |                                           |                                | 4          | 2017-18 (01-09-17 - 31-08-18)                                  | ) Draft                                                                                                    |                        |
| 156 19th Cent                   | ury American Literature                                                                          |                                           |                                | 1          | 2014-15 (01-09-14 - 31-08-15)                                  | ) Retired                                                                                                    |                        |
| 11 19th Cent                    | ury American Literature                                                                          |                                           |                                | 1          | 2014-15 (01-09-14 - 31-08-15)                                  | ) Retired                                                                                                    |                        |
| 3303.E 19th Cent                | ury American Literature                                                                          |                                           |                                | 1          | 2014-15 (01-09-14 - 31-08-15)                                  | ) Approved                                                                                                    |                        |
|                                 | ury American Literature<br>e of ENG303: 19th Century American Literature (Valid From S           | ep 2014]                                  |                                | 2          | 2015-16 (01-09-15 - 31-08-16)                                  | ) Approved                                                                                                    |                        |
|                                 | ury Detective Fiction                                                                            |                                           |                                | 1          | 2014-15 (01-09-14 - 31-08-15)                                  | ) Approved                                                                                                    |                        |
| 5230.11 19th Cent               | ury Detective Fiction                                                                            |                                           |                                | 1          | 2014-15 (01-09-14 - 31-08-15)                                  | ) Approved                                                                                                    |                        |
| 27 19th Cent                    | ury Scottish Writing                                                                             |                                           |                                | 1          | 2014-15 (01-09-14 - 31-08-15)                                  | ) Retired                                                                                                    |                        |
| 27 20th Cent                    | ury American Short Stories                                                                       |                                           |                                | -1         | 2014-15 (01-09-14 - 31-08-15)                                  | ) Retired                                                                                                    |                        |
|                                 | ury American Short Stories                                                                       |                                           |                                | 1          | 2014-15 (01-09-14 - 31-00-15)                                  | 111120000                                                                                                    |                        |
| 27.13 20th Cent<br>105 View Mar | ury American Short Stories                                                                       |                                           |                                | 1          | 2014-15 (01-09-14 - 31-08-15)<br>2014-15 (01-09-14 - 31-08-15) |                                                                                                    |                        |
| 106 View Mar                    | dule                                                                                             | Click on                                  |                                | 1          | 2014-15 (01-09-14 - 31-08-15)                                  |                                                                                                    |                        |
| Downloa                         | id Module<br>in un-related Module copy                                                           |                                           |                                | 1          | 2014-15 (01-09-14 - 31-08-15)                                  |                                                                                                    |                        |
| 108 Create N                    | terr Version                                                                                     | 'Create new                               |                                | 1          | 2014-15 (01-09-14 - 31-08-15)                                  | Approved                                                                                                    |                        |
| T.1867                          | fodule Instructors<br>Rated Course Streams                                                       | version'                                  |                                | 1          | 2014-15 (01-09-14 - 31-08-15)                                  | ) Approved                                                                                                    |                        |
| 11 122                          | n Administrator Options                                                                          | VEISION                                   |                                | 1          | 2014-15 (01-09-14 - 31-08-15)                                  | ) Approved                                                                                                    |                        |
| 175 Set Cond                    | ditional Approval Stritish & North America)                                                      | _                                         |                                | 1          | 2014-15 (01-09+14 = 31-08+15)                                  | ) Retired                                                                                                    |                        |
| -                               | OU CERTAIN YOU                                                                                   |                                           | inge or moo                    | iify th    | nis modu                                                       | le? ×                                                                                                    |                        |
|                                 | Please outline briefly t                                                                         | he changes you wish                       | to make to this mor            |            |                                                                | outline e.g. Ne                                                                                               | = vv                   |
|                                 | Proposing this changes<br>Update Taught Ser<br>Note: The changed mo<br>existing version in all o | nester for 201X/20<br>dule must be submit | 1X                             | /          |                                                                | Version for<br>Academic yea<br>2017_18 with<br>Assessment upo<br>from Semester<br>2 and click or<br>'Confirm' | h<br>date<br>1 to      |
|                                 | Update Taught Ser                                                                                | nester for 201X/20<br>dule must be submit | 1X                             | /          | oproved, will                                                  | Academic yea<br>2017_18 with<br>Assessment upo<br>from Semester 3<br>2 and click or<br>'Confirm'              | h<br>date<br>1 to      |
|                                 | Update Taught Ser                                                                                | nester for 201X/20<br>dule must be submit | 1X                             | /          | oproved, will                                                  | Academic yea<br>2017_18 with<br>Assessment upo<br>from Semester 1<br>2 and click or<br>'Confirm'              | h<br>Jate<br>1 to<br>n |
|                                 | Update Taught Ser                                                                                | nester for 201X/20<br>dule must be submit | 1X                             | l, once ap | pproved, will I                                                | Academic yea<br>2017_18 with<br>Assessment upo<br>from Semester :<br>2 and click or<br>'Confirm'              | h<br>Jate<br>1 to<br>n |
|                                 | Update Taught Ser                                                                                | nester for 201X/20<br>dule must be submit | 1X                             | l, once ap | pproved, will I                                                | Academic yea<br>2017_18 with<br>Assessment upo<br>from Semester :<br>2 and click or<br>'Confirm'              | h<br>Jate<br>1 to<br>n |

| ~      |
|--------|
| ~      |
|        |
|        |
|        |
| Search |
| Search |
|        |

- When creating a new version of an existing module *all information will remain the same as last year*, you can review all entries to the fields and tabs and *update as required* for the next academic year.
- A red \* signifies a *required field*, this means these *fields should be completed or* the module *will not* pass the approval process.
- The module code, title and ECTS credits *are locked* as a user cannot change either as it would have a retrospective effect.

**Note:** if you want to change the module code or title for an existing module you have to *create a new module*.

• **Important:** the <u>Valid From</u> will be automatically updated to the next academic year when you create a new version of an existing module.

Valid From

2017-18 (01-09-17 - 31-08-18)

| This f | field | outlines | the | date | at | which | the | Module | becomes | active/ | vali | d |
|--------|-------|----------|-----|------|----|-------|-----|--------|---------|---------|------|---|
|--------|-------|----------|-----|------|----|-------|-----|--------|---------|---------|------|---|

~

• **Teaching Period:** This is where a user can edit the taught semester. This will filter down to the assessment tab where users will be restricted from choosing assessment from any other period apart from those which match with the taught semester in the main tab.

|                                                               | Curriculum Management S | ystem (updated October 2017) | 10 |
|---------------------------------------------------------------|-------------------------|------------------------------|----|
| Click Save Course Stream at each step, saving message appears | Saving                  | followed by message saved    |    |

| Module Level       | • Not Set -                                                                                          | NB: Click on <b>'Save</b><br>Module' after <u>each</u> |
|--------------------|----------------------------------------------------------------------------------------------------|--------------------------------------------------------|
| Module Data*       | The module level enables a user to define a module as a pass, common or bonours module.  - Not Set - | step                                                   |
| Incertifice Debug: |                                                                                                    | Save Module                                            |

|                                                                                                    | re a Module Owner and you we<br>the <b>'Who can Access'</b> field and |                                        | tor rights to another                                                                                                    |
|----------------------------------------------------------------------------------------------------|-----------------------------------------------------------------------|----------------------------------------|----------------------------------------------------------------------------------------------------|
| Vho Can Access<br>A Module Own                                                                                      | [[det]]<br>er can assign one or more editors, members of staff w      | ho collaborate with the Module Owner t | to create the content of the module                                                                                                    |
| Add User<br>A Module Owner can assign o                                                                             | one or more editors, members of staff who col                         | Then click on <b>'Add l</b>            | Jser'                                                                                                    |
| Add a user<br>Please search for the user(s<br>Search by Discipline<br>Search by Name/ID<br>A Module Owner can assig | s) you want to add<br>Select                                          | (close)                                | You can then add your new<br>user, you can search by<br>name then click on <b>'Add' the</b><br><b>person can then edit the</b><br><b>module on your behalf</b> |
| You can also <b>delete</b> ec                                                                                       | ditors from the list in the same                                      | way.                                   |                                                                                                    |
| Who Can Access                                                                                                    | Name<br>Akari, Akari (1200286E)                                       | Permission Le<br>Edit                  | vel Del                                                                                                    |
|                                                                                                    |                                                                       |                                        | You can delete users by clicking on the <b>'X'</b>                                                                                                    |
|                                                                                                    |                                                                       |                                        | t System (updated October 2017) 1                                                                                                    |
| ick Save Course Stream at eac                                                                                       | ch step, saving message appears                                       | Saving                                 | followed by message saved                                                                                                    |

| Editing Sections                     |                                                                                                    |                   |                                        |
|--------------------------------------|----------------------------------------------------------------------------------------------------|-------------------|----------------------------------------|
| Madula Dissi                         | lin e*                                                                                                    |                   |                                        |
| Module Discip                        | bine*                                                                                                    | -                 |                                        |
| Module Discipline*                   |                                                                                                    |                   | Enter the <b>Discipline</b>            |
|                                      | EN - English                                                                                                    |                   | in which the                           |
|                                      | Name of the Owning Discipline in which the entity resides                                                                                             |                   | module resides                         |
|                                      | 1                                                                                                    | ]                 |                                        |
| NFQ Level*: for                      | more information on NFQ levels see <u>http://w</u>                                                                                                    | ww.nfq            | -qqi.com/                              |
|                                      | G.                                                                                                    |                   |                                        |
| NFQ Level                            | N/A                                                                                                    |                   | hoose the NFQ level                    |
|                                      | Enter the National Qualification Level associated with this Module.                                                                                   |                   | the module from the                    |
|                                      |                                                                                                    |                   | rop down, <b>usually 8,</b><br>9 or 10 |
| ECTS Credits                         |                                                                                                    |                   | 5 01 10                                |
| <b>^</b>                             |                                                                                                    | ECTS              | will already be                        |
| ECTS Credits                         |                                                                                                    | popul             | ated; this field is locked             |
| Char                                 |                                                                                                    | you ca            | annot change the ECTS                  |
| Choo                                 | se the number of Credits that will be earned upon successful completion of this Module.                                                               | for an            | existing module                        |
| Description                          |                                                                                                    |                   |                                        |
| Description                          |                                                                                                    |                   | This is a field in which               |
|                                      |                                                                                                    |                   | you can enter additional               |
|                                      |                                                                                                    |                   | information                            |
|                                      | Enter a brief academic description of the Module.                                                                                                    |                   |                                        |
| Full Time Equiv                      | alent*                                                                                                    |                   |                                        |
| Full Time<br>Equivalent* Discipline* | % Edit Del                                                                                                    | This field        | will be pre-                           |
| English                              | 100 🖻 X                                                                                                    | populate          | d, <b>to update</b>                    |
| Add Content                          | Tetal 100.00%                                                                                                    | click on <u>'</u> | Add Content'                           |
|                                      | ord which departments are responsible for providing teaching input for any given module. Several departments may contribute to the teaching of a modu | ıle.              |                                        |
|                                      | Choose the relevant                                                                                                    |                   | The FTE is                             |
|                                      | discipline from the drop                                                                                                    |                   | designed to record                     |
| Add Department                       | down menu                                                                                                    |                   | which disciplines are                  |
| Discipline* Choose a field:          | ✓                                                                                                    | at 1              | responsible for                        |
| Percentage*                          | Enter the % of the FTE for th                                                                                                    |                   | providing teaching                     |
| Cancel Add                           | Discipline. This will be 100%                                                                                                    |                   | input for any given                    |
| The FTE is designed to record which  | departments are responsible for providing teaching input for any given                                                                                |                   | module. Several                        |

departments may contribute to the teaching of a module.

|                                                              | Curriculum Management | System (updated October 2017) | 12 |
|--------------------------------------------------------------|-----------------------|-------------------------------|----|
| Click Save Course Stream at each step, saving message appear | Saving                | followed by message saved     |    |

You can add more Discipline

by clicking on the **ADD** button

# Acknowledgement Acknowledgment Additional Information may be entered here as A free text field allowing a user enter any module acknowledgements that require to be added to the module. required Source Additional information on Source the primary source or origin of the module may be entered here A free text field allowing a user enter the primary source or origin of the module. **Module Level** This field is locked Module Level ۵ - Not Set - $\checkmark$ and cannot be changed The module level enables a user to define a module as a pass, common or honours module. Module Data: This is a required field for all modules Module Data\* - Not Set -2.3 - 1 Clinical Medicine 1.7 - 2 Lab 1.3 - 3 Field Work 1 - 4 NON Lab For Non-Lab modules enter 1.4 non-lab as standard default For all other modules choose from the drop down menu Save Module When you have completed the fields on the screen click Please also remember to Save Module at each step.

| (                                                             | Curriculum Management S | ystem (updated October 2017) | 13 |
|---------------------------------------------------------------|-------------------------|------------------------------|----|
| Click Save Course Stream at each step, saving message appears | Saving                  | followed by message saved    |    |

| Akari Cu                    | rriculum Home                                                                                                    | Modules 👻                                                                                                    | Subjects 🔻                                                                                                    | Course Strea                              | ms 🔻                                                                     | Courses 🔻                                                       | Reports 🔻                                                                                                    | Settings 🔻                                                       |                                                           |                                                                    |                                               |
|-----------------------------|----------------------------------------------------------------------------------------------------|----------------------------------------------------------------------------------------------------|----------------------------------------------------------------------------------------------------|-------------------------------------------|--------------------------------------------------------------------------|-----------------------------------------------------------------|----------------------------------------------------------------------------------------------------|------------------------------------------------------------------|-----------------------------------------------------------|--------------------------------------------------------------------|-----------------------------------------------|
|                             |                                                                                                    |                                                                                                    |                                                                                                    |                                           |                                                                          |                                                                 |                                                                                                    | Akari Do                                                         | cument 🔻                                                  |                                                                    |                                               |
|                             |                                                                                                    |                                                                                                    |                                                                                                    |                                           |                                                                          |                                                                 |                                                                                                    |                                                                  | Save                                                      | Module                                                             |                                               |
|                             |                                                                                                    |                                                                                                    |                                                                                                    |                                           |                                                                          |                                                                 |                                                                                                    |                                                                  |                                                           |                                                                    |                                               |
| Main                        | Outcomes                                                                                                    | Assessments                                                                                                    | Bonds                                                                                                    |                                           | ources                                                                   | Work                                                            | oad                                                                                                    | Status Log                                                       |                                                           | Click on the                                                       | م'∆d                                          |
| utcomes                     | Upon successful com                                                                                                    |                                                                                                    | lodule the stu                                                                                                    | udent will be al                          | ole to:                                                                  |                                                                 |                                                                                                    |                                                                  |                                                           | New Lear                                                           |                                               |
|                             |                                                                                                    |                                                                                                    |                                                                                                    |                                           | A                                                                        | dd New Le                                                       | arning Outo                                                                                                    | ome                                                              |                                                           | Outcome'                                                           |                                               |
|                             |                                                                                                    |                                                                                                    |                                                                                                    |                                           |                                                                          |                                                                 | annig oddo                                                                                                    |                                                                  |                                                           | outcome                                                            | Juill                                         |
|                             | Learning outcomes an<br>completion of a proce                                                                                                    |                                                                                                    | what a studen                                                                                                    | t is expected to                          | know und                                                                 | erstand and                                                     | be able to dem                                                                                                    | ionstrate afte                                                   | rsucces                                                   |                                                                    |                                               |
|                             | Enter one learning out                                                                                                    | come in the text b                                                                                                    | ox and then pr                                                                                                    | ess 'Add'. In ger                         | ieral a Mod                                                              | ule should ha                                                   | ve 5 or less lea                                                                                                    | rning outcome                                                    | es.                                                       |                                                                    |                                               |
|                             | si di                                                                                                    |                                                                                                    |                                                                                                    |                                           |                                                                          |                                                                 |                                                                                                    |                                                                  |                                                           |                                                                    |                                               |
|                             |                                                                                                    |                                                                                                    |                                                                                                    |                                           |                                                                          |                                                                 |                                                                                                    |                                                                  | Control                                                   | Madula                                                             |                                               |
| w/Hide Debug:               |                                                                                                    |                                                                                                    |                                                                                                    |                                           |                                                                          |                                                                 |                                                                                                    |                                                                  | Saver                                                     | Module                                                             |                                               |
|                             |                                                                                                    |                                                                                                    |                                                                                                    |                                           |                                                                          |                                                                 |                                                                                                    |                                                                  |                                                           |                                                                    |                                               |
| ari Curr                    | iculum Home                                                                                                    | Modules 👻 S                                                                                                    | Subjects 👻                                                                                                    | Course Stream                             | is ▼ C                                                                   | ourses 🔻                                                        | Reports 🔻                                                                                                    | Settings 👻                                                       |                                                           |                                                                    |                                               |
|                             |                                                                                                    |                                                                                                    |                                                                                                    |                                           |                                                                          |                                                                 |                                                                                                    | Akari Doci                                                       | ument 👻                                                   | 1227                                                               |                                               |
| Main                        | Outcomes A                                                                                                    | ssessments                                                                                                    | Bonds                                                                                                    | Reso                                      | irces                                                                    | Worklo                                                          | ad ) be                                                                                                    | Status Log                                                       | Fini                                                      | sh                                                                 |                                               |
| omes                        | Upon successful comp                                                                                                    |                                                                                                    | dule the stud                                                                                                    | ent will be abl                           | e to:                                                                    |                                                                 |                                                                                                    |                                                                  |                                                           |                                                                    |                                               |
|                             | No learning outcomes f                                                                                                    | ound                                                                                                    |                                                                                                    |                                           | Ad                                                                       | d N <u>ew Lea</u>                                               | rning Outco                                                                                                    | me                                                               |                                                           |                                                                    |                                               |
|                             |                                                                                                    |                                                                                                    |                                                                                                    |                                           |                                                                          |                                                                 |                                                                                                    |                                                                  | Ente                                                      | er <u>one</u>                                                      |                                               |
|                             | Add a New Learning                                                                                                    | Outcome                                                                                                    |                                                                                                    |                                           |                                                                          |                                                                 |                                                                                                    |                                                                  |                                                           | g outcome                                                          |                                               |
|                             |                                                                                                    |                                                                                                    |                                                                                                    |                                           |                                                                          |                                                                 |                                                                                                    |                                                                  |                                                           | text box                                                           |                                               |
|                             |                                                                                                    |                                                                                                    |                                                                                                    |                                           |                                                                          |                                                                 |                                                                                                    |                                                                  |                                                           | ess ' <b>Add'</b>                                                  |                                               |
|                             |                                                                                                    |                                                                                                    |                                                                                                    |                                           |                                                                          |                                                                 | Cancel Ac                                                                                                    |                                                                  |                                                           |                                                                    |                                               |
|                             | Learning outcomes are                                                                                                    |                                                                                                    | at a student i                                                                                                    |                                           |                                                                          |                                                                 |                                                                                                    |                                                                  |                                                           |                                                                    |                                               |
|                             | completion of a process                                                                                                    |                                                                                                    |                                                                                                    | s expected to k                           | now under                                                                | stand and b                                                     | e able to demo                                                                                                    | onstrate after                                                   | successful                                                |                                                                    |                                               |
|                             | completion of a process<br>Enter one learning outcom                                                                                                    |                                                                                                    |                                                                                                    |                                           |                                                                          |                                                                 |                                                                                                    |                                                                  |                                                           |                                                                    |                                               |
|                             |                                                                                                    |                                                                                                    |                                                                                                    |                                           |                                                                          |                                                                 |                                                                                                    |                                                                  |                                                           |                                                                    |                                               |
|                             | Enter one learning outcom                                                                                                    | me in the text box                                                                                                    | and then pres                                                                                                    | ss 'Add'. In gene                         |                                                                          |                                                                 |                                                                                                    | ning outcomes                                                    |                                                           |                                                                    |                                               |
| Akari Cu                    | Enter one learning outcom                                                                                                    |                                                                                                    |                                                                                                    |                                           | ral a Modul                                                              | e should hav                                                    |                                                                                                    | ning outcomes                                                    |                                                           |                                                                    |                                               |
| Akari Cu                    | Enter one learning outcom                                                                                                    | me in the text box                                                                                                    | and then pres                                                                                                    | ss 'Add'. In gene                         | you C                                                                    | e should hav                                                    | e 5 or less learr                                                                                                    | ning outcomes                                                    |                                                           |                                                                    |                                               |
| Akari Cu                    | Enter one learning outcom                                                                                                    | me in the text box                                                                                                    | and then pres                                                                                                    | ss 'Add'. In gene                         | you co<br>edit c                                                         | e should hav<br>an also<br>or delete                            | e 5 or less learr                                                                                                    | ning outcomes                                                    | <br>ment ▼                                                |                                                                    |                                               |
| Akari Cu                    | Enter one learning outcom                                                                                                    | me in the text box                                                                                                    | and then pres                                                                                                    | ss 'Add'. In gene                         | you co<br>edit c                                                         | e should hav<br>an also<br>or delete                            | e 5 or less learn<br>prioritise,<br>e existing<br>itcomes                                                                  | ning outcomes                                                    |                                                           | bdule                                                              |                                               |
| Akari Cu<br><sub>Main</sub> | Enter one learning outcom                                                                                                    | me in the text box                                                                                                    | and then pres                                                                                                    | ss 'Add'. In gene                         | you co<br>edit c                                                         | e should hav<br>an also<br>or delete<br>rning Ou                | e 5 or less learn<br>prioritise,<br>e existing<br>itcomes                                                                  | ning outcomes                                                    | <br>ment ▼                                                |                                                                    |                                               |
| Main                        | Enter one learning outcom                                                                                                    | Modules  Assessments                                                                                                    | and then pres<br>Subjects 🕶<br>Bonds                                                                                                    | Course St                                 | you c<br>edit c<br>Lear                                                  | e should hav<br>an also<br>or delete<br>rning Ou                | e 5 or less learn<br>prioritise,<br>e existing<br>itcomes                                                                  | ning outcomes                                                    | ment <del>▼</del><br>Save Mo                              |                                                                    |                                               |
| Main                        | Coutcomes                                                                                                    | Modules  Assessments                                                                                                    | and then pres<br>Subjects 🕶<br>Bonds                                                                                                    | Course St                                 | you c<br>edit c<br>Lear                                                  | e should hav<br>an also<br>or delete<br>rning Ou<br>here        | e 5 or less learn<br>prioritise,<br>e existing<br>atcomes                                                                  | ning outcomes                                                    | ment <del>▼</del><br>Save Mo                              |                                                                    |                                               |
| Main                        | Coutcomes                                                                                                    | Modules  Assessments                                                                                                    | and then pres<br>Subjects 🕶<br>Bonds                                                                                                    | Course St                                 | you c<br>edit c<br>Lear                                                  | e should hav<br>an also<br>or delete<br>rning Ou<br>here        | e 5 or less learn<br>prioritise,<br>e existing<br>atcomes                                                                  | ning outcomes<br>ngs v<br>ri Docur                               | ment <del>▼</del><br>Save Mo                              | You wi                                                             |                                               |
| Main                        | Cutcomes Upon successful com # Learning Outcome                                                                                                    | Modules  Assessments                                                                                                    | and then pres<br>Subjects 🕶<br>Bonds                                                                                                    | Course St                                 | you c<br>edit c<br>Lear<br>ero:<br>Up                                    | e should hav<br>an also<br>or delete<br>ning Ou<br>here<br>Down | e 5 or less learn<br>prioritise,<br>e existing<br>stcomes<br>e<br>Edit                                                     | ning outcomes<br>ngs +<br>ri Docuu<br>og<br>Del                  | ment <del>▼</del><br>Save Mo                              | You wi<br>required t                                               | o <u>en</u>                                   |
| Main                        | Control of the second second s | Assessments Assessments Assessments                                                                                                    | Subjects V<br>Bonds                                                                                                    | Course St                                 | you C<br>edit c<br>Lear<br>up                                            | an also<br>or delete<br>ning Ou<br>here<br>Down                 | e 5 or less learr<br>porioritise,<br>e existing<br>itcomes<br>:<br>Edit<br>#<br>rning Outcor                               | ning outcomes<br>ngs •<br>ri Docuu<br>bg<br>Del                  | s.<br>ment ▼<br>Save Mc<br>Finist                         | You wi<br>required t<br><u>each out</u>                            | o <u>en</u>                                   |
| Main                        | Cutcomes Upon successful com # Learning Outcome                                                                                                    | Assessments Assessments Performance Provide Assessments Assessments Provide Assessments Assessments of this Mathematical Assessments of the Assessments of the Assess | Subjects V<br>Bonds                                                                                                    | Course St                                 | you C<br>edit c<br>Lear<br>up                                            | an also<br>or delete<br>ning Ou<br>here<br>Down                 | e 5 or less learr<br>porioritise,<br>e existing<br>itcomes<br>:<br>Edit<br>#<br>rning Outcor                               | ning outcomes<br>ngs •<br>ri Docuu<br>bg<br>Del                  | s.<br>ment ▼<br>Save Mc<br>Finist                         | You wi<br>required t                                               | o <u>en</u>                                   |
| Main                        | Control Control Contro | Assessments<br>Modules T<br>Assessments<br>pletion of this Moome Description<br>re statements of w<br>ss of learning.                                                                                                    | Subjects   Bonds  odule the stur                                                                                                    | Course St<br>dent will be ab              | you C<br>edit c<br>Lear<br>u;<br>Ad                                      | an also<br>or delete<br>ning Ou<br>here<br>Down<br>d New Lea    | e 5 or less learr<br>prioritise,<br>e existing<br>stcomes<br>Edit<br>rning Outcor<br>e able to demo                        | ne provincionale after s                                         | s.<br>ment ▼<br>Save Mo<br>Finist                         | You wi<br>required t<br><u>each out</u>                            | o <u>en</u><br>com<br>ly ar                   |
| Main                        | Control Control Contro | Assessments<br>Modules T<br>Assessments<br>pletion of this Moome Description<br>re statements of w<br>ss of learning.                                                                                                    | Subjects   Bonds  odule the stur                                                                                                    | Course St<br>dent will be ab              | you C<br>edit c<br>Lear<br>u;<br>Ad                                      | an also<br>or delete<br>ning Ou<br>here<br>Down<br>d New Lea    | e 5 or less learr<br>prioritise,<br>e existing<br>stcomes<br>Edit<br>rning Outcor<br>e able to demo                        | ne provincionale after s                                         | s.<br>ment ▼<br>Save Mo<br>Finist                         | You wi<br>required t<br><u>each out</u><br>separate                | o <u>en</u><br>com<br>ly ar                   |
| Main                        | Control Control Contro | Assessments<br>Modules T<br>Assessments<br>pletion of this Moome Description<br>re statements of w<br>ss of learning.                                                                                                    | Subjects   Bonds  odule the stur                                                                                                    | Course St<br>dent will be ab              | you C<br>edit c<br>Lear<br>u;<br>Ad                                      | an also<br>or delete<br>ning Ou<br>here<br>Down<br>d New Lea    | e 5 or less learr<br>prioritise,<br>e existing<br>stcomes<br>Edit<br>rning Outcor<br>e able to demo                        | ne provincionale after s                                         | s.<br>ment ▼<br>Save Mo<br>Finist                         | You wi<br>required t<br><u>each out</u><br>separate                | o <u>en</u><br>com                            |
| Main                        | Control Control Contro | Assessments<br>Modules T<br>Assessments<br>pletion of this Moome Description<br>re statements of w<br>ss of learning.                                                                                                    | Subjects   Bonds  odule the stur                                                                                                    | Course St<br>dent will be ab              | you C<br>edit c<br>Lear<br>u;<br>Ad                                      | an also<br>or delete<br>ning Ou<br>here<br>Down<br>d New Lea    | e 5 or less learr<br>prioritise,<br>e existing<br>stcomes<br>Edit<br>rning Outcor<br>e able to demo                        | ne price after s                                                 | s.<br>ment ▼<br>Save Mo<br>Finist                         | You wi<br>required t<br><u>each out</u><br><u>separate</u><br>'Ade | o <u>en</u><br>com                            |
| Main<br>Dutcomes            | Control Control Contro | Assessments<br>Modules T<br>Assessments<br>pletion of this Moome Description<br>re statements of w<br>ss of learning.                                                                                                    | Subjects   Bonds  odule the stur                                                                                                    | Course St<br>dent will be ab              | you C<br>edit c<br>Lear<br>u;<br>Ad                                      | an also<br>or delete<br>ning Ou<br>here<br>Down<br>d New Lea    | e 5 or less learr<br>prioritise,<br>e existing<br>stcomes<br>Edit<br>rning Outcor<br>e able to demo                        | ne price after s                                                 | successful                                                | You wi<br>required t<br><u>each out</u><br><u>separate</u><br>'Ade | o <u>en</u><br>com<br>ly ar                   |
| Main<br>Dutcomes            | Control Control Contro | Assessments<br>Modules T<br>Assessments<br>pletion of this Moome Description<br>re statements of w<br>ss of learning.                                                                                                    | Subjects   Bonds  odule the stur                                                                                                    | Course St<br>dent will be ab              | you C<br>edit c<br>Lear<br>u;<br>Ad                                      | an also<br>or delete<br>ning Ou<br>here<br>Down<br>d New Lea    | e 5 or less learr<br>prioritise,<br>e existing<br>stcomes<br>Edit<br>rning Outcor<br>e able to demo                        | ne price after s                                                 | successful                                                | You wi<br>required t<br><u>each out</u><br><u>separate</u><br>'Ade | o <u>en</u><br>com<br>ly ar                   |
| Main<br>Dutcomes            | Cutcomes Upon successful com # Learning outcomes Learning outcomes ar completion of a proce Enter one learning outcomes ar completion of a proce Enter one learning outcomes ar completion of a proce Enter one learning outcomes ar                                                                                                    | Assessments<br>Modules  Assessments<br>Assessments<br>Assessments<br>appletion of this Ma<br>ome Description<br>re statements of w<br>ss of learning.<br>come in the text bo                                                                                                    | Subjects  Subjects  Subjec | Course St<br>Course St<br>dent will be ab | you C<br>edit C<br>Lear<br>e to:<br>U;<br>Ad                             | e should hav                                                    | e 5 or less learr                                                                                                    | ng outcomes<br>ri Docur<br>pg<br>Del<br>x<br>ne joing outcomes.  | s.<br>ment •<br>Save Mo<br>Finist<br>successful           | You wi<br>required t<br><u>each out</u><br><u>separate</u><br>'Ade | o <u>en</u><br>com<br>ly ar                   |
| Main<br>Dutcomes            | Control Control Contro | Assessments<br>Modules  Assessments<br>Assessments<br>Assessments<br>appletion of this Ma<br>ome Description<br>re statements of w<br>ss of learning.<br>come in the text bo                                                                                                    | Subjects  Subjects  Subjec | Course St<br>Course St<br>dent will be ab | you C<br>edit C<br>Lear<br>e to:<br>U;<br>Ad                             | e should hav                                                    | e 5 or less learr                                                                                                    | ng outcomes<br>ri Docur<br>pg<br>Del<br>x<br>ne joing outcomes.  | s.<br>ment •<br>Save Mo<br>Finist<br>successful           | You wi<br>required t<br><u>each out</u><br><u>separate</u><br>'Ade | o <u>en</u><br>com                            |
| Main<br>wutcomes            | Cutcomes Upon successful com # Learning outcomes Learning outcomes ar completion of a proce Enter one learning outcomes ar completion of a proce Enter one learning outcomes ar completion of a proce Enter one learning outcomes ar                                                                                                    | Assessments<br>Modules  Assessments<br>Assessments<br>Assessments<br>appletion of this Ma<br>ome Description<br>re statements of w<br>ss of learning.<br>come in the text bo                                                                                                    | Subjects  Subjects  Subjec | Course St<br>Course St<br>dent will be ab | you C<br>edit C<br>Lear<br>e to:<br>U;<br>Ad                             | e should hav                                                    | e 5 or less learr                                                                                                    | ng outcomes<br>ri Docur<br>pg<br>Del<br>x<br>ne joing outcomes.  | s.<br>ment •<br>Save Mo<br>Finist<br>successful           | You wi<br>required t<br><u>each out</u><br><u>separate</u><br>'Ade | o <u>en</u><br>t <b>com</b><br>ly ar          |
| Main<br>wutcomes            | Cutcomes Upon successful com # Learning outcomes Learning outcomes ar completion of a proce Enter one learning outcomes ar completion of a proce Enter one learning outcomes ar completion of a proce Enter one learning outcomes ar                                                                                                    | Assessments<br>Modules  Assessments<br>Assessments<br>Assessments<br>appletion of this Ma<br>ome Description<br>re statements of w<br>ss of learning.<br>come in the text bo                                                                                                    | Subjects  Subjects  Subjec | Course St<br>Course St<br>dent will be ab | you C<br>edit C<br>Lear<br>e to:<br>U;<br>Ad                             | e should hav                                                    | e 5 or less learr                                                                                                    | ng outcomes<br>ri Docur<br>pg<br>Del<br>x<br>ne joing outcomes.  | s.<br>ment •<br>Save Mo<br>Finist<br>successful           | You wi<br>required t<br><u>each out</u><br><u>separate</u><br>'Ade | o <u>en</u><br>com                            |
| Main<br>wutcomes            | Cutcomes Upon successful com # Learning outcomes Learning outcomes ar completion of a proce Enter one learning outcomes ar completion of a proce Enter one learning outcomes ar completion of a proce Enter one learning outcomes ar                                                                                                    | Assessments<br>Modules  Assessments<br>Assessments<br>Assessments<br>appletion of this Ma<br>ome Description<br>re statements of w<br>ss of learning.<br>come in the text bo                                                                                                    | Subjects  Subjects  Subjec | Course Si<br>Course Si<br>dent will be ab | you C<br>edit c<br>Lear<br>eto:<br>up<br>Ad<br>thow under<br>tral a Modu | e should hav                                                    | e 5 or less learr<br>prioritise,<br>e existing<br>stcomes<br>Edit<br>able to demo<br>e 5 or less learn<br><b>ck on Sav</b> | ng outcomes<br>ri Docur<br>og<br>Del<br>x<br>ne<br>ing outcomes. | s<br>ment •<br>Save Mo<br>Finist<br>successful<br>Save Mo | You wi<br>required t<br><u>each out</u><br><u>separate</u><br>'Add | o <u>en</u><br>t <u>com</u><br>t <u>ly</u> ar |
| Dutcomes                    | Cutcomes Upon successful com # Learning outcomes Learning outcomes ar completion of a proce Enter one learning outcomes ar completion of a proce Enter one learning outcomes ar completion of a proce Enter one learning outcomes ar                                                                                                    | Assessments<br>Modules  Assessments<br>Assessments<br>Assessments<br>appletion of this Ma<br>ome Description<br>re statements of w<br>ss of learning.<br>come in the text bo                                                                                                    | Subjects  Subjects  Subjec | Course Si<br>Course Si<br>dent will be ab | you C<br>edit c<br>Lear<br>eto:<br>up<br>Ad<br>thow under<br>tral a Modu | e should hav                                                    | e 5 or less learr                                                                                                    | ng outcomes<br>ri Docur<br>og<br>Del<br>x<br>ne<br>ing outcomes. | s<br>ment •<br>Save Mo<br>Finist<br>successful<br>Save Mo | You wi<br>required t<br><u>each out</u><br><u>separate</u><br>'Add | o <u>en</u><br>com<br>ly ar                   |

|                                                |                                                                                                    | Up Dov                                                                                                    | n Edit                        | Del                                                        |                       |
|------------------------------------------------|----------------------------------------------------------------------------------------------------|----------------------------------------------------------------------------------------------------|-------------------------------|------------------------------------------------------------|-----------------------|
|                                                | 1 Test test test                                                                                                    | ~                                                                                                    |                               | ×                                                          | 'paperclip' to Edi    |
|                                                | 2 Test 2<br>3 Test 3                                                                                                    | ~ ~                                                                                                    | ø                             | ×                                                          | or the <b>'x</b> ' to |
|                                                | 4 Test 4                                                                                                    |                                                                                                    | der.                          | ×                                                          | Delete                |
|                                                |                                                                                                    | Add New L                                                                                                    | earning Out                   | come                                                       |                       |
|                                                | Edit Learning Outcome                                                                                                    |                                                                                                    |                               |                                                            |                       |
|                                                | Test <u>test</u> test                                                                                                    |                                                                                                    |                               |                                                            |                       |
|                                                |                                                                                                    | Ca                                                                                                    | incel Up                      | date                                                       |                       |
| s Debug:                                       | Learning outcomes are statements of what a student is expected completion of a process of learning. Enter one learning outcome in the text box and then press 'Add' $e^{\beta}$                                                                                                    |                                                                                                    |                               |                                                            | Save Module           |
| Main                                           | Outcomes Assessments Bonds                                                                                                    | Resources                                                                                                    | rkload                        | Status Log                                                 | Save Module           |
| tcomes                                         | Upon successful completion of this Module the student                                                                                                    | will be able to:                                                                                                    |                               |                                                            |                       |
|                                                | # Learning Outcome Description                                                                                                    | Up Do                                                                                                    | wn Edit                       | Del                                                        | Click on the          |
|                                                | 1 Test test test                                                                                                    |                                                                                                    |                               | ×                                                          | 'paperclip' to Edi    |
|                                                | 2 Test 2                                                                                                    | ~ ~                                                                                                    |                               | x                                                          |                       |
|                                                | 3 Test 3                                                                                                    | ~ ~ ~                                                                                                    |                               | ×                                                          |                       |
|                                                | 4 Test 4                                                                                                    | ^                                                                                                    |                               | ×                                                          |                       |
|                                                | Learning outcomes are statements of what a student is expension                                                                                                    | pected to know understand ar                                                                                                    | d be able to de               | emonstrate after su                                        | ccessful              |
|                                                | Learning outcomes are statements of what a student is exponent completion of a process of learning. Enter one learning outcome in the text box and then press 'Acceler's $e^{\mathcal{R}}$                                                                                               |                                                                                                    |                               |                                                            | ccessful              |
| Akari Cu<br><sub>Main</sub>                    | completion of a process of learning.<br>Enter one learning outcome in the text box and then press 'Ad<br>« <sup>A</sup><br>Priculum Home Modules Subjects Co<br>Outcomes Assessments Bonds                                                                                               | dd', In general a Module should<br>urse Streams & Courses &                                                                               |                               | earning outcomes.                                          | Save Module           |
| Akari Cu<br>Main                               | completion of a process of learning.<br>Enter one learning outcome in the text box and then press 'Ad<br><sup>2</sup> <sup>3</sup> <b>rriculum</b> Mome Modules • Subjects • Co                                                                                                    | dd', In general a Module should<br>urse Streams = Courses =<br>Resources   Wr<br>will be able to:                                         | have 5 or less  <br>Reports = | Settings -<br>Akari Docur<br>Status Log                    | Save Module           |
| Akari Cu<br>Main                               | completion of a process of learning.<br>Enter one learning outcome in the text box and then press 'Ad<br>"" " " " " " " " " " " " " " " " " "                                                                                                     | dd', In general a Module should<br>urse Streams = Courses =<br>Resources   Wr<br>will be able to:                                         | have 5 or less l<br>Reports * | settings -<br>Akari Docurr<br>Status Log<br>Edit y<br>here | Save Module           |
| Akari Cu<br>Main                               | completion of a process of learning.<br>Enter one learning outcome in the text box and then press 'Ad<br>2 <sup>7</sup><br><b>Priculum</b> Home Modules Subjects Co<br>Outcomes Assessments Bonds<br>Upon successful completion of this Module the student<br>No learning outcomes found | dd', In general a Module should<br>urse Streams - Courses -<br>Courses - ww<br>will be able to:<br>Add New                                | Reports -<br>ridoad           | Settings -<br>Akari Docur<br>Status Log<br>Edit y<br>here  | Save Module           |
| owiHide Debug:<br>Akari Cu<br>Main<br>Dutcomes | completion of a process of learning.<br>Enter one learning outcome in the text box and then press 'Ad<br>" " " " " " " " " " " " " " " " " " "                                                                                                     | dd', In general a Module should<br>urse Streams - Courses -<br>Resources W<br>will be able to:<br>Add New<br>pected to know understand at | Reports -                     | Settings -<br>Akan Docum<br>Status Log<br>Edit y<br>here   | Save Module           |
| Akari Cu<br>Main                               | completion of a process of learning.<br>Enter one learning outcome in the text box and then press 'Ad<br>" " " " " " " " " " " " " " " " " " "                                                                                                     | dd', In general a Module should<br>urse Streams - Courses -<br>Resources W<br>will be able to:<br>Add New<br>pected to know understand at | Reports -                     | Settings -<br>Akan Docum<br>Status Log<br>Edit y<br>here   | Save Module           |

| Durcorres       Upon successful completion of this Module the student will be able to:       Image: Completion of this Module the student will be able to:       Image: Completion of this Module the student will be able to:       Image: Completion of the learning outcomes by clicking the up or down buttons         1       Test 1       Image: Completion of this Module the student is expected to know understand and be able to demonstrate after successful completion of a process of learning.       Image: Completion of the learning outcomes.       Image: Completion of the learning outcome in the test box and then press 'Add'. In general a Module about have 5 or less learning outcomes.       Image: Completion of the learning outcomes.         Image: Completion of a process of learning.       Image: Completion of the learning outcomes.       Image: Completion of a process of learning.         Image: Completion of a process of learning.       Image: Completion of a process of learning.       Image: Completion of a process of learning.         Image: Completion of a process of learning.       Image: Completion of a process of learning.       Image: Completion of a process of learning.         Image: Completion of a process of learning.       Image: Completion of a process of learning.       Image: Completion of the learning outcomes.       Image: Completion of the learning outcomes.         Image: Completion of the learning outcomes.       Image: Completion of the learning outcomes.       Image: Completion of the learning outcomes.       Image: Completion of the learning outcomes.         Image: Completin of the learning outc                                                                                                    | Main                 | Outcomes                | Assessments               | Bonds                | Resources            | 1         | Workload     |                                                                                                    | 5        | You can change the |
|----------------------------------------------------------------------------------------------------|----------------------|-------------------------|---------------------------|----------------------|----------------------|-----------|--------------|----------------------------------------------------------------------------------------------------|----------|--------------------|
| * Learning Outcome Description Up Down Edit   1 Test * *   2 Test 2 * *   3 Test 3 * *   Learning outcomes by clicking the up or down buttons Add New Learning Outcome Learning outcomes are statements of what a student is expected to know understand and be able to demonstrate after successful completion of a process of learning. Learning outcomes in the text box and then press 'Add'. In general a Module should have 5 or less learning outcomes. Save Module Save Module Test on the action of the text box and then press 'Add'. In general a Module should have 5 or less learning outcomes. Save Module Save Module Test on the text box and then press 'Add'. In general a Module should have 5 or less learning outcomes. Save Module Test on the text box and then press 'Add'. In general a Module should have 5 or less learning outcomes. Save Module Test on the text box and then press 'Add'. In general a Module should have 5 or less learning outcomes. Save Module Test on the text box and then press 'Add'. In general a Module should have 5 or less learning outcomes. Save Module Test on the text box and then press 'Add'. In general a Module should have 5 or less learning outcomes. Save Module Test on the text box and test press. Save Module Test on the double sectors?                                                                                                    | Outcomes             |                         |                           |                      | nt will be able to:  |           | /            |                                                                                                    |          | -                  |
| i Test   i Test 2   i Test 3                                                                                                    |                      | # Learning (            | Outcome Description       | n                    |                      | Up        | Down         | Edit                                                                                                    | c        | -                  |
| a Test 2 a Test 3 b Test 3 b Add New Learning Outcome completion of a process of learning. Charming outcomes are statements of what a student is expected to know understand and be able to demonstrate after successful completion of a process of learning. Charming outcomes in the text box and then press 'Add'. In general a Module should have 5 or less learning outcomes. Save Module Save Module Test 1 Save Module Test 1 Test 2 Completion 1.35 ms 1.35 ms 1                                                                                                    |                      |                         |                           |                      |                      |           | $\sim$       | and the second second sec                                                                                                    |          |                    |
| 4 Test 4          Learning outcomes are statements of what a student is expected to know understand and be able to demonstrate after successful completion of a process of learning.         Enter one learning outcome in the text box and then press 'Add'. In general a Module should have 5 or less learning outcomes.         extribute baby:                                                                                                    |                      | 2 Test 2                |                           |                      |                      | ^         | $\sim$       | <u>a</u> n                                                                                                    |          |                    |
| Add New Learning Outcomes are statements of what a student is expected to know understand and be able to demonstrate after successful completion of a process of learning.<br>Enter one learning outcome in the text box and then press 'Add'. In general a Module should have 5 or less learning outcomes.<br>white Dabuge:<br>The other one learning outcome in the text box and then press 'Add'. In general a Module should have 5 or less learning outcomes.<br>Save Module<br>module to the other one learning outcome in the text box and then press 'Add'. In general a Module should have 5 or less learning outcomes.<br>The other one learning outcome in the text box and then press 'Add'. In general a Module should have 5 or less learning outcomes.<br>The other one learning outcome in the text box and then press 'Add'. In general a Module should have 5 or less learning outcomes.<br>The other one learning outcome is the text box and then press 'Add'. In general a Module should have 5 or less learning outcomes.<br>The other one learning outcome is the text box and then press 'Add'. In general a Module should have 5 or less learning outcomes.<br>The other one learning outcome is the text box and then press 'Add'. In general a Module should have 5 or less learning outcomes.<br>The other one learning outcome is the text box and then press 'Add'. In general a Module should have 5 or less learning outcomes.<br>The other one learning outcome is the text box and then press' 'Add'. In general a Module should have 5 or less learning outcomes.<br>The other one learning outcome is the text box and the press' 'Add'. In general a Module should have 5 or less learning outcomes.<br>The other one learning outcomes of the other one of the other one of the other other o |                      |                         |                           |                      |                      | ~         | $\sim$       | and the second second s |          |                    |
| Learning outcomes are statements of what a student is expected to know understand and be able to demonstrate after successful completion of a process of learning.<br>There one learning outcome in the text box and then press 'Add'. In general a Module should have 5 or less learning outcomes.<br>Control of process of the state of the text box and then press 'Add'. In general a Module should have 5 or less learning outcomes.<br>Control of process of the state of the text box and then press 'Add'. In general a Module should have 5 or less learning outcomes.<br>Control of the state of the text box and then press 'Add'. In general a Module should have 5 or less learning outcomes.<br>Control of the state of the text box and then press 'Add'. In general a Module should have 5 or less learning outcomes.<br>Control of the state of the text box and then press 'Add'. In general a Module should have 5 or less learning outcomes.<br>Control of the state of the text box and then press 'Add'. In general a Module should have 5 or less learning outcomes.<br>Control of the state of the text box and then press 'Add'. In general a Module should have 5 or less learning outcomes.<br>Control of the state of the text box and then press 'Add'. In general a Module should have 5 or less learning outcomes.<br>Control of the state of the text box and the state of the state of the state         |                      | 4 Test 4                |                           |                      |                      | ^         |              |                                                                                                    | х        |                    |
| completion of a process of learning.<br>Enter one learning outcome in the text box and then press 'Add'. In general a Module should have 5 or less learning outcomes.                                                                                                    |                      |                         |                           |                      |                      | Add N     | lew Learn    | ing Out                                                                                                    | come     |                    |
| swe Module<br>we Module<br>protection for our for the series of the series of the series o                         |                      | completion of a p       | rocess of learning.       |                      |                      |           |              |                                                                                                    |          |                    |
| swiffide Debug:                                                                                                    |                      |                         | ouccome in the text l     | oox and then press i | Aud . In general a N | noquie si | iouid have 5 | or less le                                                                                                    | arning o | uccomes.           |
|                                                                                                    | ow/Hide Debug:       | osueu eines 1.35 DM - L | nat above deal 15, 49, 33 |                      |                      |           |              |                                                                                                    |          | Save Module        |
|                                                                                                    | ow/Hide Debug:       |                         |                           |                      |                      |           |              |                                                                                                    |          | Save Module        |
|                                                                                                    | ow/Hide Debug:       |                         |                           |                      |                      |           |              |                                                                                                    |          | Save Module        |
|                                                                                                    | owiHide Debug:       |                         | eek she ched a Frances    |                      |                      |           |              |                                                                                                    |          | Save Module        |
|                                                                                                    | ow/Hide Debug:       | I 37 P44 _ 1            |                           |                      |                      |           |              |                                                                                                    |          | Save Module        |
|                                                                                                    | owiHide Debug:       | 1.3F DM - 1             | eek she died 1E 10193     |                      |                      |           |              |                                                                                                    |          | Save Module        |
|                                                                                                    | and for a distance f |                         |                           |                      |                      |           |              |                                                                                                    |          |                    |
|                                                                                                    | nportant             |                         |                           |                      |                      |           | h step       | and or                                                                                                    | nly e.   |                    |

| C                                                             | Curriculum Management Sy | ystem (updated October 2017) | 16 |
|---------------------------------------------------------------|--------------------------|------------------------------|----|
| Click Save Course Stream at each step, saving message appears | Saving                   | followed by message saved    |    |

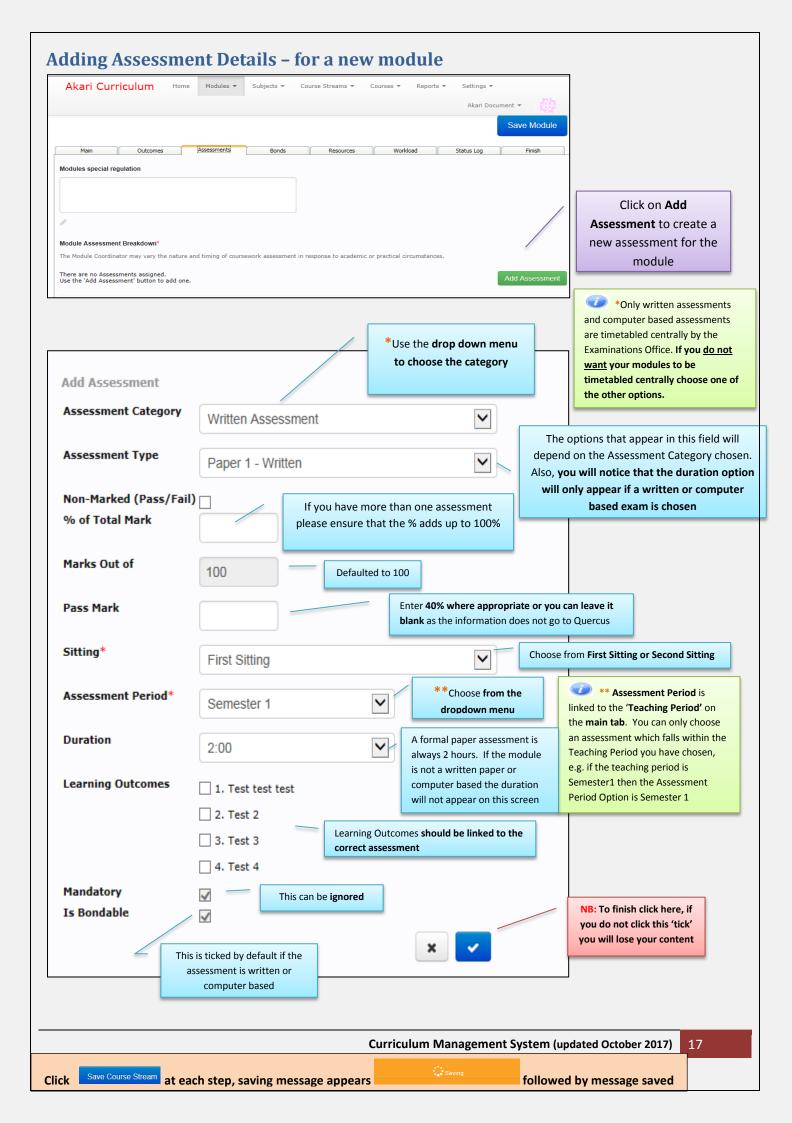

|                                                                                                    | Add Assessment                                          |
|----------------------------------------------------------------------------------------------------|---------------------------------------------------------|
| First Sitting                                                                                                    | When a module                                           |
| Written Assessment                                                                                                    | assessment is split as                                  |
| MUTCEI NOSCOSIICEIT                                                                                                    | per this example please                                 |
| Assessment Type Assessment Description % of Total Mark Mark Out of Pass Mark Sitting Assessment Period Timing Duration Learning Outcomes Ma                   | andatory Is Bondable Up Down Edit ensure the % of Total |
| Paper 1 - Written         n/a         60%         100         0         First Sitting         Semester 2         n/a         2:00         1, 2, 3         Yes | s Yes Mark add up to 100%                               |
| rocer for written Assessment (First Sitting) 60%                                                                                                    | for each sitting.                                       |
|                                                                                                    |                                                         |
| Continuous Assessment                                                                                                    |                                                         |
| Assessment Type Assessment Description % of Total Mark Mark Out of Pass Mark Sitting Assessment Period Timing Duration Learning Outcomes Ma                   | andatory Is Bondable Up Down Edit Del                   |
|                                                                                                    |                                                         |
| Essay 1 n/a 40% 100 0 First Sitting Semester 2 n/a 0 None Yes                                                                                                 | ss No 🖉 🗶                                               |
| Total for Continuous Assessment (First Sitting) 40%                                                                                                    |                                                         |
| Total for First Sitting 100%                                                                                                    |                                                         |
|                                                                                                    |                                                         |

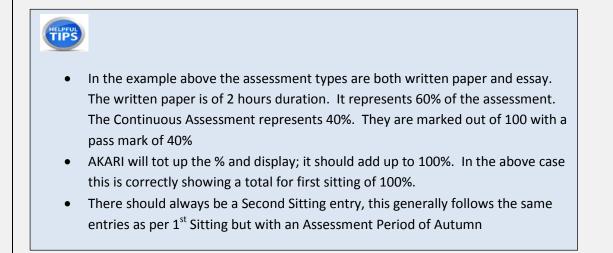

Important Notice: Please ensure you *save your updates after each step* and *only exit* the screen when you see the green saved box. Otherwise your **data may not be saved**!

| с                                                             | urriculum Management S | ystem (updated October 2017) | 18 |
|---------------------------------------------------------------|------------------------|------------------------------|----|
| Click Save Course Stream at each step, saving message appears | Saving                 | followed by message saved    |    |

#### **How to Edit Assessments** Akari Curriculum Home Modules Subjects Course Streams Courses Reports Settings Akari Document 🔻 Create a Module My Modules Click on 'My Modules' All Modules Akari Document allows for the specifi Course Streams including Course Stream Modules Pending Approval or 'All Modules' outcomes. In addition Module content. and other valuable information can be captu a variety of manners. You have the ability to specify the detail (i.e. type, number and duration of various delivery e and tutorials) of multiple module delivery modes in order for example to cover full-time delivery, part-time delivery modes. Assigned Entities Entity Type: 5 Draft Modules 1 Pending Approval Modules 1 Reviewed Modules 117 Approved Modules 12 Draft Course Streams 2 Pending Approval Programmes 332 Approved Course Streams ent + Akari Curriculum Subjects = Course Streams \* Courses + Reports + Settings + Akari Don Search Again 1 records found Module Code Module Title Version Valid From Status 20th Century Children's Fiction 2014-15 (01-09-14 - 31-08-15) EN3105 1 Akari Document 👻 Akari Curriculum Мо Subjects 🔻 Course Streams 🔻 Courses 🔻 Reports 🔻 Settings 👻 Home Search Modules Module Title Enter the prefix of Person \* NFQ Level Any $\checkmark$ the module e.g. 'AR' or 'EN' or Enter the ~ Status An ~ Valid From Any module code and Module Id Module Code search e.g. EN2134 ~ ~ ISCED Any ECTS Credits Any Department Any ~ Click on Search Akari Curriculum Home Modu Reports + Settings + Akari De Click on iearch Again **Module Title** 1 records found Module Code Module Title Status 09-14 - 31-08-15) EN3105 Approved 2 records found Module Code Module Title Version Valid From EN3105 1 2014-15 (01-09-14 - 31-08-15) View Module Edit \_\_\_\_\_ Edit EN3105 2 2017-18 (01-09-17 - 31-08-18) Chil Click on Edit Create an un-related Module copy Assian Module Instructors View Affiliated Course Streams Application Admi istrator Opti Set Conditional Approval Set To Retired Curriculum Management System (updated October 2017) 19

| odules special re                                                                  |                                     | comes             |              | Assessments              |                      | onds                 | Asses          | sment                                  | click the<br>tab you will<br>module<br>ment                                                 | atus Lo                                      | <b>)</b>             | Finish       |             |                             |                                                      |                                |
|------------------------------------------------------------------------------------|-------------------------------------|-------------------|--------------|--------------------------|----------------------|----------------------|----------------|----------------------------------------|---------------------------------------------------------------------------------------------|----------------------------------------------|----------------------|--------------|-------------|-----------------------------|------------------------------------------------------|--------------------------------|
| <b>dule Assessmen</b><br>e Module Coordina                                         |                                     |                   | ature and    | l timing of a            | coursework ass       | essment in re        | esponse to aca | ademic or prac                         | tical circumstances.                                                                        |                                              | Add                  | IAssessme    | ont         |                             |                                                      |                                |
| st Sitting                                                                         |                                     |                   |              |                          |                      |                      |                |                                        |                                                                                             |                                              | Auc                  | r Absebbille |             |                             |                                                      |                                |
| ntinuous Asse                                                                      |                                     | nt %              | of Ma        | urk Pass                 | s Sitting            | Assessmen            | nt Timing      | Duration                               | Learning Mar                                                                                | ndatory                                      | Is                   | Up Dow       | m           |                             |                                                      |                                |
| ontinuous N                                                                        | Descriptio                          |                   | ark          | of<br>0 (                | 0 First              | Period<br>Semester 1 | n/a            | 0                                      | Outcomes<br>None No                                                                         |                                              | Bondable<br>No       |              |             |                             |                                                      |                                |
| ssessment                                                                          |                                     |                   |              |                          | Sitting              |                      |                |                                        |                                                                                             |                                              |                      |              |             |                             |                                                      |                                |
| C At f                                                                             |                                     |                   |              |                          |                      |                      |                |                                        | ssessment and                                                                               | l start a                                    | gain, to :           | see the      |             |                             |                                                      |                                |
|                                                                                    |                                     |                   |              |                          |                      |                      |                |                                        |                                                                                             |                                              |                      |              |             |                             |                                                      |                                |
|                                                                                    |                                     |                   |              |                          |                      |                      |                |                                        |                                                                                             |                                              |                      |              |             |                             |                                                      |                                |
|                                                                                    |                                     |                   |              |                          |                      |                      |                |                                        |                                                                                             |                                              |                      |              |             |                             |                                                      |                                |
|                                                                                    |                                     |                   |              |                          |                      |                      |                |                                        |                                                                                             |                                              |                      | _            |             |                             |                                                      |                                |
|                                                                                    |                                     |                   | nature and   | d timing of d            | coursework ass       | essment in re        | esponse to acc | ademic or prac                         | ctical circumstances.                                                                       | Add                                          | Assessmer            |              | Asse        | essment b<br>new asses      | ick on the<br>outton to<br>ssment fo<br>nodule       | create a                       |
| e Module Coordin:                                                                  |                                     |                   | nature and   | d timing of ∉            | coursework ass       | essment in re        | esponse to aca | ademic or prac                         | tical circumstances.                                                                        | Add a                                        | Assessmer            |              | Asse        | essment b<br>new asses      | outton to<br>ssment fo                               | create a                       |
| : Module Coordin:<br>sment                                                         |                                     |                   | Pass<br>Mark | d timing of d<br>Sitting |                      |                      | esponse to acc | ademic or prac<br>Learning<br>Outcomes | Mandatory Is                                                                                |                                              | Assessmer<br>Up Down |              | Asse        | essment b<br>new asses      | outton to<br>ssment fo                               | create a                       |
| Module Coordina<br>sment<br>Assessment                                             | ator may v<br>% of<br>Total         | Mark<br>Out       | Pass<br>Mark |                          | Assessment           |                      |                | Learning                               | Mandatory Is<br>Be<br>To Edit click<br>the paperc                                           | ondable<br>c ON<br>lip,                      |                      | t<br>Edit I  | Asse        | essment b<br>new asses      | outton to<br>ssment fo<br>nodule                     | create a                       |
| e Module Coordina<br>asment<br>Assessment<br>Description                           | ator may v<br>% of<br>Total<br>Mark | Mark<br>Out<br>of | Pass<br>Mark | Sitting                  | Assessment<br>Period | : Timing             | Duration       | Learning<br>Outcomes                   | Mandatory Is<br>Bo<br>To Edit click<br>the papero<br>this will ope<br>the 'Upda<br>Assessme | ondable<br>c on<br>lip,<br>n up<br>te<br>nt' |                      | t<br>Edit I  | Asse        | essment b<br>new asses      | outton to<br>ssment fo<br>nodule                     | create a<br>r the<br>ete click |
| Module Coordina<br>sment<br>Assessment<br>Description<br>n/a<br>en Assessment      | % of<br>Total<br>Mark<br>0%         | Mark<br>Out<br>of | Pass<br>Mark | Sitting                  | Assessment<br>Period | : Timing             | Duration       | Learning<br>Outcomes                   | Mandatory Is<br>Ba<br>To Edit click<br>the papero<br>this will ope<br>the 'Upda             | ondable<br>c on<br>lip,<br>n up<br>te<br>nt' |                      | t<br>Edit I  | Asse        | essment b<br>new asses      | outton to<br>ssment fo<br>nodule                     | create a<br>r the<br>ete click |
| e Module Coordina<br>sment<br>Assessment<br>Description<br>n/a<br>ten Assessment   | % of<br>Total<br>Mark<br>0%         | Mark<br>Out<br>of | Pass<br>Mark | Sitting                  | Assessment<br>Period | : Timing             | Duration       | Learning<br>Outcomes                   | Mandatory Is<br>Bo<br>To Edit click<br>the papero<br>this will ope<br>the 'Upda<br>Assessme | ondable<br>c on<br>lip,<br>n up<br>te<br>nt' |                      | t<br>Edit I  | Asse        | essment b<br>new asses      | outton to<br>ssment fo<br>nodule                     | create a<br>r the<br>ete click |
| e Module Coordina<br>ssment<br>Assessment<br>Description<br>n/a<br>ten Assessment  | % of<br>Total<br>Mark<br>0%         | Mark<br>Out<br>of | Pass<br>Mark | Sitting                  | Assessment<br>Period | : Timing             | Duration       | Learning<br>Outcomes                   | Mandatory Is<br>Bo<br>To Edit click<br>the papero<br>this will ope<br>the 'Upda<br>Assessme | ondable<br>c on<br>lip,<br>n up<br>te<br>nt' |                      | t<br>Edit I  | Asse        | essment b<br>new asses      | outton to<br>ssment fo<br>nodule                     | create a<br>r the<br>ete click |
| e Module Coordina<br>assment<br>Assessment<br>Description<br>n/a<br>ten Assessment | % of<br>Total<br>Mark<br>0%         | Mark<br>Out<br>of | Pass<br>Mark | Sitting                  | Assessment<br>Period | : Timing             | Duration       | Learning<br>Outcomes                   | Mandatory Is<br>Bo<br>To Edit click<br>the papero<br>this will ope<br>the 'Upda<br>Assessme | ondable<br>c on<br>lip,<br>n up<br>te<br>nt' |                      | t<br>Edit I  | Asse        | essment b<br>new asses      | outton to<br>ssment fo<br>nodule                     | create a<br>r the<br>ete click |
| Assessment<br>Description<br>n/a<br>ten Assessment                                 | % of<br>Total<br>Mark<br>0%         | Mark<br>Out<br>of | Pass<br>Mark | Sitting                  | Assessment<br>Period | : Timing             | Duration       | Learning<br>Outcomes                   | Mandatory Is<br>Bo<br>To Edit click<br>the papero<br>this will ope<br>the 'Upda<br>Assessme | andable<br>a on<br>lip,<br>n up<br>te<br>nt' | Up Down              |              | Asse<br>Del | essment h<br>new asses<br>m | outton to<br>ssment fo<br>nodule<br>To Dele<br>on th | create a<br>r the<br>ete click |

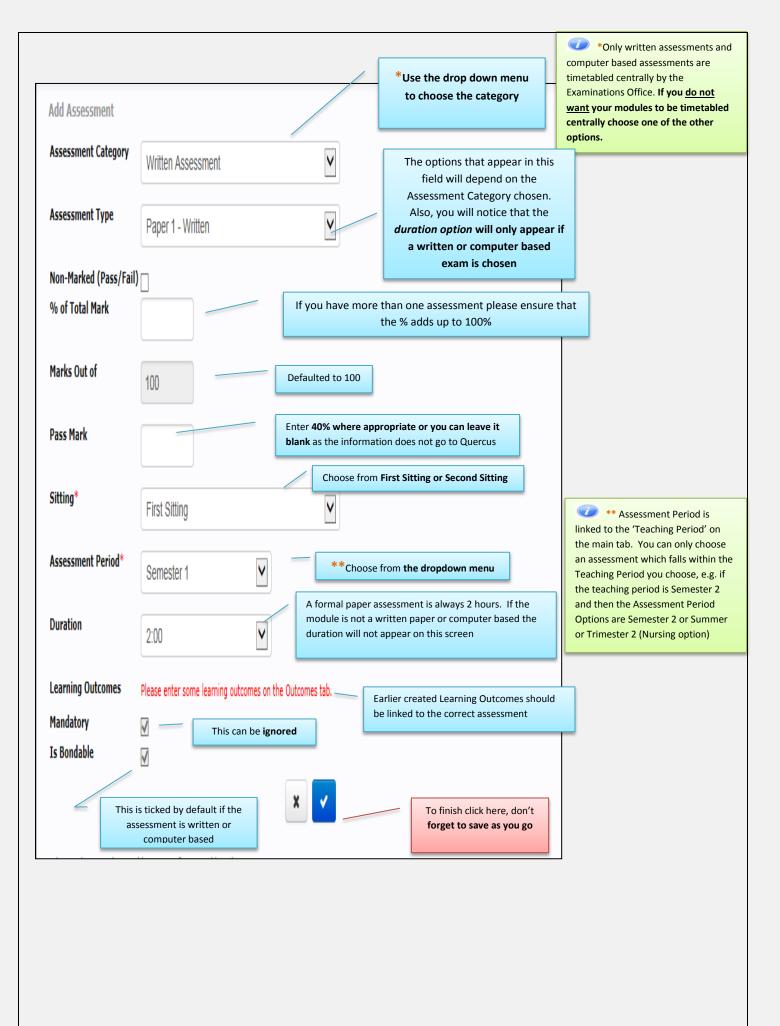

|                                                              | Curriculum Management S | system (updated October 2017) | 21 |
|--------------------------------------------------------------|-------------------------|-------------------------------|----|
| Click Save Course Stream at each step, saving message appear | Saving                  | followed by message saved     |    |

|                 |                                           |                 |              |                   |                   |        |                            |           |             |    | Add As    | sessment                |
|-----------------|-------------------------------------------|-----------------|--------------|-------------------|-------------------|--------|----------------------------|-----------|-------------|----|-----------|-------------------------|
| First Sitting   |                                           |                 |              |                   |                   |        |                            |           |             |    |           | When a module           |
| Written Asses   | rmont                                     |                 |              |                   |                   |        |                            |           |             |    |           | assessment is split as  |
| WITTEN VOICO    | Shicht                                    |                 |              |                   |                   |        |                            |           | /           |    |           | per this example please |
| Assessment T    | ype Assessment Description                | % of Total Mark | Mark Out of  | Pass Mark Sitting | Assessment Period | Timing | Duration Learning Outcomes | Mandatory | Is Bondable | Up | Down Edit | ensure the % of Total   |
| Paper 1 - Writt | en n/a                                    | 60%             | 100          | 0 First Sitting   | Semester 2        | n/a    | 2:00 1, 2, 3               | Yes       | Yes         |    | 1         | Mark add up to 100%     |
| 100             | ai för written Assessment (First Sitting) | 60%             |              |                   |                   |        |                            |           |             |    |           | for each sitting.       |
|                 |                                           |                 |              |                   |                   |        |                            |           |             |    |           |                         |
| Continuous As   | isessment                                 |                 |              |                   |                   |        |                            |           |             |    |           |                         |
|                 | ing Annual Desciption                     | 0/ -£T-1-1 M1-  | March Out of | Dara Mada Citting | A Desired         | Timina | Duration Learning Outcomes | Mandataas | To Doudable |    |           | nd                      |
| Assessment T    | ype Assessment Description                | % of Total Mark | Mark Out of  | Pass Mark Sitting | Assessment Period | Timing | Duration Learning Outcomes | Mandatory | Is Bondable | Up | Down Edit | Del                     |
| Essay 1         | n/a                                       | 40%             | 100          | 0 First Sitting   | Semester 2        | n/a    | 0 None                     | Yes       | No          |    | 1         | x                       |
| Total fo        | or Continuous Assessment (First Sitting)  | 40%             |              |                   |                   |        |                            |           |             |    |           |                         |
|                 |                                           |                 |              |                   |                   |        |                            |           |             |    |           |                         |
|                 |                                           |                 |              |                   |                   |        |                            |           |             |    |           |                         |
|                 | Total for First Sitting                   | 100%            |              |                   |                   |        |                            |           |             |    |           |                         |

| HELPFUL |                                                                                                    |
|---------|----------------------------------------------------------------------------------------------------|
| •       | In the example above the assessment types are both written paper and essay.<br>The written paper is of 2 hours duration. It represents 60% of the assessment.<br>The Continuous Assessment represents 40%. They are marked out of 100 with a<br>pass mark of 40%<br>AKARI will tot up the % and display; it should add up to 100%. In the above case<br>this is correctly showing a total for first sitting of 100%.<br>There should always be a Second Sitting entry, this generally follows the same<br>entries as per 1 <sup>st</sup> Sitting but with an Assessment Period of Autumn |

Important Notice: Please ensure you *save your updates after each step* and *only exit* the screen when you see the green saved box. Otherwise your **data may not be saved**!

| C                                                             | Curriculum Management S | ystem (updated October 2017) | 22 |
|---------------------------------------------------------------|-------------------------|------------------------------|----|
| Click Save Course Stream at each step, saving message appears | Saving                  | followed by message saved    |    |

| Near Configuration       Inter the state is in the state is interest and interest and intex and interest and interest and intex and in | How to Add                                                                                                    | Bonds                                                                                                  |            |                    |                                                                                 |                                          |                                                                                                    |
|----------------------------------------------------------------------------------------------------|----------------------------------------------------------------------------------------------------|----------------------------------------------------------------------------------------------------|------------|--------------------|---------------------------------------------------------------------------------|------------------------------------------|----------------------------------------------------------------------------------------------------|
| Implied Bonds     No Implied Bonds   Use the dropdown menu to choose the type of bond required. The two most used are Common Paper or Shared Material   Type   Common Paper   Common Paper   Search Modules   Hodule Title   ECTS Credits   Any   Status   Module Id   Module Code   Valid From   2017-18 (01-09-17 - 31-08-11)                                                                                                    | Nan Outcome Are<br>Explicit Bonds<br>No Explicit Bonds<br>Implied Bonds<br>Implied Bonds<br>Iso Implied Bonds<br>Iso Implied Bonds<br>Iso India of Immunity in the case of a Combined<br>ShoreMan Desg. | ng scaminations. The application optims for Shared<br>Paper Bood paper 1 of module '& and paper 1 of m | Veoload    | Satura Log Finan 🗋 | unon Paper Bond (1 phrsical paper, all questions in common) and text is (bared. | Combined Paper Bond (1 physical paper, 0 |                                                                                                    |
| Module Title   Level   Any   ISCED   Choose a field   ECTS Credits   Any   Status   Any   Valid From   2017-18 (01-09-17 - 31-08-1)                                                                                                    | No Implied Bonds                                                                                                    |                                                                                                    | of bon     | d required.        | The two most used                                                               | are                                      | one paper uploaded with two or<br>more module codes timetabled in<br>one location.<br><u>Shared Material Bond</u> – two<br>papers uploaded, timetabled at<br>same time, can be different<br>locations, two modules with |
| ECTS Credits Any     Module Id     Valid From     2017-18 (01-09-17 - 31-08-11)     Yalid From                                                                                                    | Module Title                                                                                                    | Any                                                                                                    | ISC<br>ISC | CED                | Choose a field                                                                  | V                                        |                                                                                                    |
| 2017-18 (01-09-17 - 31-08-18                                                                                                    |                                                                                                    | Any                                                                                                    | •          |                    | Any                                                                             | you wish to                              | <u>bond with</u> and hit                                                                                                    |
|                                                                                                    | Valid From                                                                                                    | 2017-18 (01-09-17 – 3                                                                                  | 1-08-1{    |                    | Cancel Se                                                                       | earch                                    |                                                                                                    |

| C                                                             | Curriculum Management S | ystem (updated October 2017) | 23 |
|---------------------------------------------------------------|-------------------------|------------------------------|----|
| Click Save Course Stream at each step, saving message appears | Saving                  | followed by message saved    |    |

| Module Id            | M                                                                                  | 1odule Code                      | EN2123              |                         |                                       |       |
|----------------------|------------------------------------------------------------------------------------|----------------------------------|---------------------|-------------------------|---------------------------------------|-------|
| Valid From           | 2017-18 (01-09-17 - 31-08-18                                                       |                                  |                     |                         |                                       |       |
| EN2123 Studies in t  | he Age of Shakespeare [Approved]                                                   |                                  |                     | Searc Click             | on the module in search box           | i the |
|                      | ne Age of Snakespeare (Approved)                                                   |                                  | Cancel Add N        | Aodules                 | Click on <b>Add</b><br><b>Modules</b> |       |
| Module Code          | Culture, Society (CA)<br>Module Title<br>Studies in the Age of Shakespeare [Approv | Assessment<br>ved] Paper 1 - Wri |                     | escription Add          | Click on the icon                     | plus  |
|                      |                                                                                    |                                  |                     | Close                   | Click on <b>C</b>                     | lose  |
|                      | the same process to add a bo<br>to have a bond also in the sec                     |                                  | d sitting assessme  | nt if there is a        |                                       |       |
| When you h           | ave created your bond                                                              | click on the                     | Save Module i       | CON Save Mode           | ule                                   |       |
|                      | ice: Please ensure you <i>save y</i> o<br>Otherwise your <b>data may no</b>        |                                  | er each step and on | <b>aly exit</b> the scr | een when you see                      | 2     |
|                      |                                                                                    |                                  |                     |                         |                                       |       |
|                      |                                                                                    | Curricul                         | lum Management Sy   | stem (updated C         | October 2017) 24                      |       |
| Click Save Course St | ream at each step, saving messag                                                   | ge appears                       | Saving              | followed by me          | essage saved                          |       |

| Adding, Ec                                                       | liting and Deleting Resources                                                                                                  |
|------------------------------------------------------------------|----------------------------------------------------------------------------------------------------|
| 🕖 You ca                                                         | n enter reference material here such as reading lists, journal articles or                                                     |
|                                                                  | ch as websites                                                                                                    |
|                                                                  |                                                                                                    |
|                                                                  |                                                                                                    |
|                                                                  |                                                                                                    |
| Indicative (                                                     | Content                                                                                                    |
| malcative                                                        |                                                                                                    |
| A                                                                | Kari Curriculum Hune Modes - Subjects - Course Streams - Courses - Reports -                                                   |
|                                                                  | Silve Module                                                                                                    |
| Main Outcomes                                                    | Research Brods Research Toolkad Sata Log Freih                                                                                 |
| Indicative Content                                               |                                                                                                    |
| LIST IS DRPTY<br>Add Content                                     | Click on 'Add Content'                                                                                                    |
| To add an item of indicative content click of<br>a <sup>10</sup> | and and an                                                                                                    |
| Book List                                                        |                                                                                                    |
| Add Book                                                         | nr tack for this module. If entering an ISBN number, please enter the 10 or 13 digits of the number with NO highers or spaces. |
| Article/Paper List                                               |                                                                                                    |
| LIST IS EMPTY<br>Add Article                                     |                                                                                                    |
|                                                                  | ry settletes for this module.                                                                                                  |
| Other Resources                                                  |                                                                                                    |
| Add Resource                                                     | oy referencia teams for this module.                                                                                           |
|                                                                  | Saive Module                                                                                                    |
| Drowthon Decup                                                   |                                                                                                    |
|                                                                  |                                                                                                    |
|                                                                  |                                                                                                    |
|                                                                  |                                                                                                    |
| Main                                                             | Outcomes Assessments Bonds Resources Workload Status Log Finish                                                                |
| Indicative Content                                               | Enter your heading and                                                                                                    |
| LIST IS EMPTY                                                    | description text                                                                                                    |
| Add Content                                                      |                                                                                                    |
| Heading*                                                         |                                                                                                    |
|                                                                  |                                                                                                    |
| Indicative Description                                           |                                                                                                    |
|                                                                  | Link it to the relevant                                                                                                    |
| Learning Outcomes                                                | □ 1. Test learning outcome                                                                                                    |
|                                                                  | 2. Test 2                                                                                                    |
|                                                                  | 3. Test 3       4. Test 4         NB: Remember to click                                                                        |
|                                                                  | here, if you do not click                                                                                                    |
| To add an item of indicati                                       | ve content click add and enter a heading and brief description in the form provided.                                           |
| . a and an item of mulcdul                                       |                                                                                                    |
|                                                                  |                                                                                                    |
|                                                                  |                                                                                                    |
|                                                                  |                                                                                                    |
| See be                                                           | elow for an example of a completed entry; do not forget to <b>save as you go</b>                                               |
|                                                                  |                                                                                                    |
|                                                                  |                                                                                                    |
|                                                                  |                                                                                                    |
|                                                                  | Curriculum Management System (updated October 2017) 2                                                                          |

| Indicative Content                      |                                                                                                    |                                                                                                    |                                                                                                    |                                                                                                    |                                 |                               |                         | 87.447                                             | 72                 |            | /           |          | You can <b>pi</b><br>tries, <mark>edit</mark> a |    |
|-----------------------------------------|----------------------------------------------------------------------------------------------------|----------------------------------------------------------------------------------------------------|----------------------------------------------------------------------------------------------------|----------------------------------------------------------------------------------------------------|---------------------------------|-------------------------------|-------------------------|----------------------------------------------------|--------------------|------------|-------------|----------|-------------------------------------------------|----|
| Heading                                 | Indic                                                                                                    | ative Description                                                                                                    |                                                                                                    |                                                                                                    |                                 |                               |                         | Learnin<br>Outcom                                  | 9<br>es Uj         | Down       |             |          | them h                                          |    |
| Lectures on Early Modern                |                                                                                                    | ures, students are exposed to and<br>ly modern contemporaries.                                                                                                    | provided with the                                                                                                    | skills to independently a                                                                                                    | analyse a range of sixteenth a  | and seventeenth British liter | ature written by Shakes | eare and None                                      |                    | v          | / x         |          |                                                 |    |
| Independent analysis of E<br>Literature | iarly Modern Stude                                                                                                    | its apply the knowledge and skills                                                                                                    | they have learned                                                                                                    | from lectures by writing                                                                                                    | ; two essays related to literat | lure written by Shakespeare   | and his contemporaries. | None                                               | ٨                  |            | / 1         |          |                                                 |    |
| Add Content                             |                                                                                                    |                                                                                                    |                                                                                                    |                                                                                                    |                                 |                               |                         |                                                    |                    |            |             |          |                                                 |    |
| Heading*                                | Ĩ                                                                                                    |                                                                                                    |                                                                                                    | ]                                                                                                    |                                 |                               |                         |                                                    |                    |            |             |          |                                                 |    |
| Indicative Description                  |                                                                                                    |                                                                                                    |                                                                                                    |                                                                                                    |                                 |                               |                         |                                                    |                    |            |             |          |                                                 |    |
|                                         | 2. Be conversant about     3. Practice the eraft o     4. Gain proficiency in     5. Gain the critical ski     6. Analyse how audie     7. Demonstrate an aw     8. Engage in critical in | al contexts in which Early Modern<br>It a diverse range of gerres, texts<br>which g by responding to literary to<br>the use of appropriate theories are<br>is and knowledge to be adequately<br>oc and purpose impact the structu-<br>arreness of how language and mea-<br>giving and reflection<br>er a heading and brief description | and authors from th<br>sexts in rhatorically<br>d methodologies to<br>y prepared for furth<br>ure and content of li<br>ning are shaped by | te penod<br>effective ways<br>explore historical literat<br>er literature-related stu<br>torary texts<br>culture and context<br><b>xx</b> | dv                              |                               | here, if<br>this 'tig   | nember to<br>you do no<br>:k' you wil<br>ur conten | ot click<br>I lose |            |             |          |                                                 |    |
| Book Li                                 | ist                                                                                                    |                                                                                                    |                                                                                                    |                                                                                                    |                                 |                               |                         |                                                    |                    |            |             |          |                                                 |    |
|                                         |                                                                                                    |                                                                                                    | ick on                                                                                                    | 'Δdd B                                                                                                    | ook' to                         | 7                             |                         |                                                    |                    |            |             | 1        |                                                 |    |
| Book List                               | /                                                                                                    |                                                                                                    |                                                                                                    |                                                                                                    |                                 |                               |                         |                                                    |                    |            |             |          |                                                 |    |
| LIST IS EMPTY                           |                                                                                                    |                                                                                                    |                                                                                                    | ooks to                                                                                                    |                                 |                               |                         |                                                    |                    |            |             |          |                                                 |    |
| Add Book                                |                                                                                                    |                                                                                                    | re                                                                                                    | ading li                                                                                                    | SL                              |                               |                         |                                                    |                    |            |             |          |                                                 |    |
| Enter the recom                         | nmended and s                                                                                                    | pplementary texts f                                                                                                    | or this mod                                                                                                    | lule. If enterin                                                                                                    | ig an ISBN numb                 | er, please enter              | the 10 or 13 d          | igits of the nu                                    | mber with M        | 10 hyphen: | s or spaces |          |                                                 |    |
| J                                       |                                                                                                    |                                                                                                    |                                                                                                    |                                                                                                    |                                 |                               |                         |                                                    |                    |            |             | ]        |                                                 |    |
| Book List                               |                                                                                                    |                                                                                                    |                                                                                                    |                                                                                                    |                                 |                               |                         |                                                    |                    |            |             | 1        |                                                 |    |
| Туре                                    | Book                                                                                                    |                                                                                                    |                                                                                                    |                                                                                                    |                                 |                               |                         |                                                    |                    |            |             |          |                                                 |    |
| Recommended                             |                                                                                                    | akespeare, <i>Hamlet</i> ,                                                                                                    |                                                                                                    |                                                                                                    |                                 |                               | 74347712]               |                                                    |                    |            |             |          |                                                 |    |
| Supplementar                            | y Bill Bryson                                                                                                    | , Shakespeare: The                                                                                                    | World as St                                                                                                    | age, Harper P                                                                                                    | erennial [ISBN:9]               | 78006167369]                  |                         |                                                    |                    |            |             |          |                                                 |    |
| Add Book R                              | esource                                                                                                    |                                                                                                    |                                                                                                    |                                                                                                    |                                 | /                             | Тур                     | e in the                                           | ISBN               | numb       | er of       | the      |                                                 |    |
| Reference Ty                            | уре                                                                                                    | Recomment                                                                                                    | nded OS                                                                                                    | upplement                                                                                                    | ary                             |                               | boo                     | k and it                                           | will a             | utom       | atical      | ly       |                                                 |    |
|                                         |                                                                                                    |                                                                                                    |                                                                                                    |                                                                                                    | -                               | J                             | рор                     | ulate th                                           | ne fiel            | ds         |             |          |                                                 |    |
|                                         | or/Issuing Bo                                                                                                    |                                                                                                    |                                                                                                    |                                                                                                    |                                 |                               |                         |                                                    |                    |            |             | 1        |                                                 |    |
| Year of Issue                           |                                                                                                    |                                                                                                    |                                                                                                    |                                                                                                    |                                 |                               |                         |                                                    |                    |            |             |          |                                                 |    |
| Title of Publi                          | ication                                                                                                    |                                                                                                    |                                                                                                    |                                                                                                    |                                 |                               |                         |                                                    |                    |            |             |          |                                                 |    |
| Edition                                 |                                                                                                    |                                                                                                    |                                                                                                    |                                                                                                    |                                 |                               |                         |                                                    |                    |            |             |          |                                                 |    |
| Chapters                                |                                                                                                    |                                                                                                    |                                                                                                    |                                                                                                    |                                 |                               |                         |                                                    |                    |            |             |          |                                                 |    |
| Publisher                               |                                                                                                    |                                                                                                    |                                                                                                    |                                                                                                    |                                 |                               |                         |                                                    |                    |            |             |          |                                                 |    |
| Place of Pub                            | lication                                                                                                    |                                                                                                    |                                                                                                    |                                                                                                    |                                 |                               |                         |                                                    |                    |            |             |          |                                                 |    |
| Pages                                   |                                                                                                    |                                                                                                    |                                                                                                    |                                                                                                    |                                 |                               |                         | NB: Rem<br>here, if y                              |                    |            |             |          |                                                 |    |
|                                         |                                                                                                    |                                                                                                    |                                                                                                    |                                                                                                    | × 🗸                             |                               |                         | this 'tick                                         |                    |            |             |          |                                                 |    |
| Enter the recom                         | imended and su                                                                                                    | pplementary texts fo                                                                                                    | or this modu                                                                                                    | ule. If entering                                                                                                    | g an ISBN numbe                 | er, please enter t            | he 10 or 1              | you                                                | r conter           | it         | aces.       |          |                                                 |    |
| Y                                       | ou can a                                                                                                    | dd <b>additic</b>                                                                                                    | onal b                                                                                                    | <b>ooks</b> by                                                                                                    | repeatir                        | ng the sto                    | eps abo                 | ve                                                 |                    |            |             |          |                                                 |    |
|                                         |                                                                                                    |                                                                                                    |                                                                                                    |                                                                                                    |                                 |                               |                         |                                                    |                    |            |             |          |                                                 |    |
|                                         |                                                                                                    |                                                                                                    |                                                                                                    |                                                                                                    |                                 | Cur                           | riculum                 | Manage                                             | ement              | Syste      | n (upd      | lated Oc | tober 2017)                                     | 26 |
|                                         | in Course Di                                                                                                    | om.                                                                                                    |                                                                                                    |                                                                                                    |                                 |                               |                         | Saving                                             |                    |            |             |          |                                                 |    |
| Click Sav                               | ve Course Stre                                                                                                    | at each                                                                                                    | step, s                                                                                                    | aving m                                                                                                    | lessage ap                      | opears                        |                         |                                                    |                    | foll       | owed        | by mes   | sage saved                                      |    |

| Vou can <b>add articles</b> and <b>other recourses</b> in the same manner using the relevant buttons | 9      |
|----------------------------------------------------------------------------------------------------|--------|
| Article/Paper List                                                                                   |        |
| LIST IS EMPTY                                                                                        |        |
| Add Article                                                                                          |        |
| Enter the recommended and supplementary articles for this module. 🥜                                  |        |
| Other Resources                                                                                      |        |
| LIST IS EMPTY                                                                                        |        |
| Add Resource                                                                                         |        |
| Enter the recommended and supplementary reference items for this module. 🥒                           |        |
|                                                                                                    |        |
| Save                                                                                                 | Module |
| Show/Hide Debug:                                                                                     |        |

Important Notice: Please ensure you *save your updates after each step* and *only exit* the screen when you see the green box. Otherwise your **data may not be saved**!

|                                                              | Curriculum Management S | system (updated October 2017) | 27 |
|--------------------------------------------------------------|-------------------------|-------------------------------|----|
| Click Save Course Stream at each step, saving message appear | Saving                  | followed by message saved     |    |

| Using the Workload Tab                                                 |                                                                           |
|------------------------------------------------------------------------|---------------------------------------------------------------------------|
| Main Outcomes Assessments Bo                                           | ands Resources Workload Status Log Finish                                 |
| Full Time (0 items)  Add Workload Item                                 | Click on <b>'Add Workload Item'</b> to add a<br>new workload              |
| Part Time (0 items)                                                    |                                                                           |
| This highlights the breakdown of student workload for a student taking | g a module.                                                               |
|                                                                        | ng this Module press 'Add Workload Item' and complete the form presented. |
| Show/Hide Debug:                                                       |                                                                           |

#### EXAMPLE OF ADDING A LECTURE FOR A 5ect MODULE

| ot Set<br>ontact<br>on Contact |                   |                   |              | Click on <b>'(</b> | Contact'     |
|--------------------------------|-------------------|-------------------|--------------|--------------------|--------------|
|                                |                   |                   |              |                    |              |
| ostaro                         |                   |                   |              |                    |              |
|                                |                   |                   |              |                    |              |
|                                |                   |                   |              |                    |              |
|                                |                   |                   |              |                    |              |
|                                |                   |                   |              |                    |              |
| very Week                      |                   | <b>~</b>          |              |                    |              |
| 1. Test test test              |                   |                   |              |                    |              |
| 2. Test 2                      |                   |                   |              |                    |              |
|                                | 1. Test test test | 1. Test test test | 1. Test test | 1. Test test       | 1. Test test |

| 🖞 Quer 🛃 Home 🧃 abou                    | MUI O Ellu M Repo 🔂 Syll 🛃 IS                   | HA 🔁 QUER 🛃      | Quer 🚫 ISS | ∂ Intr 🥭 Logi | 🎉 Test 🔻      | PowT    |
|-----------------------------------------|-------------------------------------------------|------------------|------------|---------------|---------------|---------|
| Akari Curriculum                        | Home Modules • Subjects • (                     | Course Streams * | Courses *  | Reports *     |               | 345     |
| Add Workload Item                       |                                                 |                  |            |               |               |         |
| <ul> <li>Part Time (0 items)</li> </ul> |                                                 |                  |            |               |               |         |
| New Workload Item                       |                                                 |                  |            |               |               |         |
| Delivery Type                           | Full Time                                       | $\sim$           |            |               | Select        | from th |
| Contact Type                            | Contact                                         | ~                |            |               | dranda        |         |
| Workload Type                           | Lecture                                         |                  |            |               | dropdo        |         |
| WorkLoad Description                    | Tutorial<br>Lecturer-Supervised Learning (Conta | ct)              |            |               | for <b>'W</b> | orkloa  |
|                                         | Field Work                                      |                  |            |               | Ту            | /pe'    |
| Total Hours                             |                                                 |                  |            |               |               | •       |
| Frequency                               | Every Week                                      | ~                |            |               |               |         |
| Learning Outcome                        | 1. Test test 2. Test 2                          |                  |            |               |               |         |
|                                         | 3. Test 3<br>4. Test 4                          |                  |            |               |               |         |

|                      | Curriculum Management System (updated October 2017) |        |                           |  |
|----------------------|-----------------------------------------------------|--------|---------------------------|--|
| Click Save Course St | ream at each step, saving message appears           | Saving | followed by message saved |  |

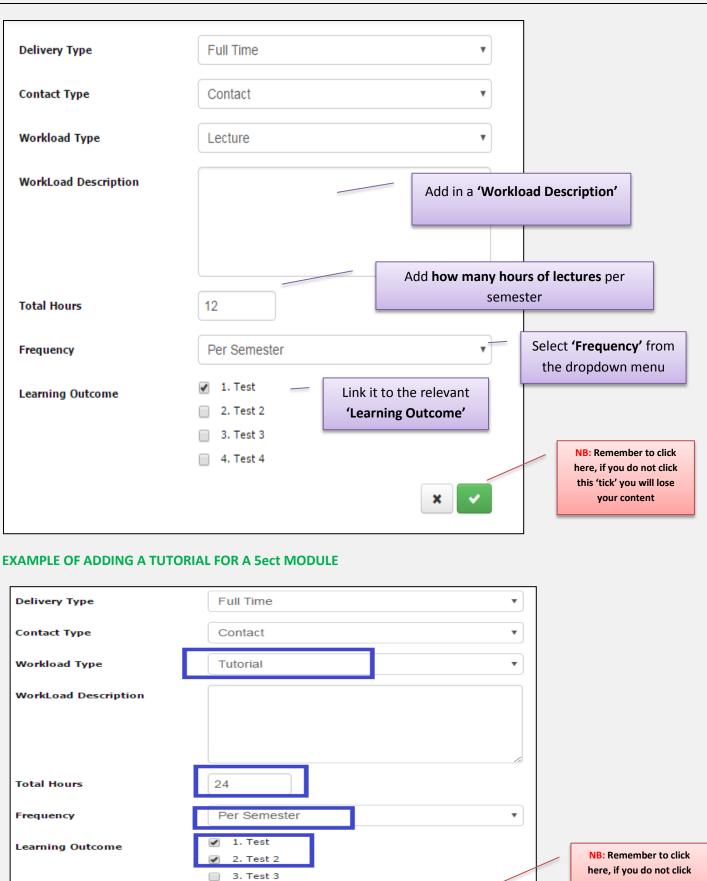

here, if you do not click this 'tick' you will lose your content

Curriculum Management System (updated October 2017) 29

4. Test 4

|                                                                                                    |                                                                                                    | DIRECTED                                                               | LEARNII                                 |                                                                    |                               |                            |          |            |      |     |            |                                      |                                               |
|----------------------------------------------------------------------------------------------------|----------------------------------------------------------------------------------------------------|------------------------------------------------------------------------|-----------------------------------------|--------------------------------------------------------------------|-------------------------------|----------------------------|----------|------------|------|-----|------------|--------------------------------------|-----------------------------------------------|
| Delivery T                                                                                                    | Гуре                                                                                                    |                                                                        | Full                                    | Time                                                               |                               |                            |          |            |      | ¥   | ]          |                                      |                                               |
| Contact T                                                                                                    | уре                                                                                                    |                                                                        | Non                                     | Contact                                                            | i i                           |                            |          |            |      | ¥   |            |                                      |                                               |
| Workload                                                                                                    | Туре                                                                                                    |                                                                        | Direc                                   | ted Lea                                                            | arning                        |                            |          |            |      | •   |            |                                      |                                               |
| WorkLoad                                                                                                    | Description                                                                                                    | n                                                                      |                                         |                                                                    |                               |                            |          |            |      |     |            |                                      |                                               |
|                                                                                                    |                                                                                                    |                                                                        |                                         |                                                                    |                               |                            |          |            |      |     |            |                                      |                                               |
|                                                                                                    |                                                                                                    |                                                                        |                                         |                                                                    |                               |                            |          |            |      | 10  |            |                                      |                                               |
| Total Hou                                                                                                    | irs                                                                                                    |                                                                        | 64                                      |                                                                    |                               |                            |          |            |      |     |            |                                      |                                               |
| Frequency                                                                                                    | Y                                                                                                    |                                                                        | Per S                                   | Semeste                                                            | er                            |                            |          |            |      | T   |            |                                      |                                               |
| Learning                                                                                                    | Outcome                                                                                                    |                                                                        | _                                       | Test<br>Test 2                                                     |                               |                            |          |            |      |     |            |                                      |                                               |
|                                                                                                    |                                                                                                    |                                                                        | _                                       | Test 2                                                             |                               |                            |          |            |      |     |            | NB: Rer                              | nember to click                               |
|                                                                                                    |                                                                                                    |                                                                        | _                                       | Test 4                                                             |                               |                            |          |            |      | /   |            |                                      | you do not clicl<br>:k' you will lose         |
|                                                                                                    |                                                                                                    |                                                                        |                                         |                                                                    |                               |                            |          |            |      |     |            | уо                                   | ur content                                    |
|                                                                                                    |                                                                                                    |                                                                        |                                         |                                                                    |                               |                            |          |            | ×    | ~   |            | уо                                   | ur content                                    |
|                                                                                                    | OF THE WO                                                                                                    | ORKLOAD                                                                | FOR THIS                                | S 5ect N                                                           | 10DULE                        |                            |          |            | ×    | ~   |            | уо                                   | ur content                                    |
| orkload                                                                                                    |                                                                                                    | ORKLOAD                                                                | FOR THIS                                | S 5ect N                                                           | 10DULE                        |                            |          |            | ×    |     |            | yo<br>Click c                        |                                               |
|                                                                                                    |                                                                                                    | DRKLOAD                                                                | FOR THIS                                | S Sect N                                                           | <b>1ODULE</b><br>Average Week | dy Learner<br>Workload     | Up       | Down       | Edit | Del | <b>1</b>   | Click c<br>apercli<br>or the         | on the<br>o' to <b>Edit</b><br><b>'x</b> ' to |
| orkload<br>• Full Time (3 it<br>Workload                                                                                                    | tems)<br>WorkLoad                                                                                                | Learning                                                               | Total                                   | Frequency                                                          |                               | -                          | Up       | Down       |      | Del | <b>4,</b>  | Click c                              | on the<br>o' to <b>Edit</b><br><b>'x</b> ' to |
| orkload<br>▼ Full Time (3 it<br>Workload<br>Type                                                                                                    | tems)<br>WorkLoad<br>Description                                                                                 | Learning<br>Outcomes                                                   | Total<br>Hours                          | Frequency<br>Per                                                   |                               | Workload                   | Up       |            |      |     | a,         | Click c<br>apercli<br>or the         | on the<br>o' to <b>Edit</b><br><b>'x</b> ' to |
| orkload<br>▼ Full Time (3 it<br>Workload<br>Type<br>Lecture                                                                                                    | tems)<br>WorkLoad<br>Description<br>No Description                                                               | Learning<br>Outcomes<br>1                                              | Total<br>Hours<br>12                    | Frequency<br>Per<br>Semester<br>Per                                |                               | Workload<br>1              |          |            |      | ×   | <b>4,</b>  | Click c<br>apercli<br>or the         | on the<br>o' to <b>Edit</b><br><b>'x</b> ' to |
| Full Time (3 it<br>Vorkload<br>Type<br>Lecture<br>Tutorial<br>Directed                                                                                                    | tems)<br>WorkLoad<br>Description<br>No Description<br>No Description                                             | Learning<br>Outcomes<br>1<br>1,2                                       | Total<br>Hours<br>12<br>24              | Frequency<br>Per<br>Semester<br>Per<br>Semester<br>Per             | Average Week                  | Workload<br>1<br>2         | •        |            |      | ×   | <b>a</b> , | Click c<br>aperclij<br>or the        | on the<br>o' to <b>Edit</b><br><b>'x</b> ' to |
| Full Time (3 it<br>Vorkload<br>Type<br>Lecture<br>Tutorial<br>Directed                                                                                                    | tems)<br>WorkLoad<br>Description<br>No Description<br>No Description<br>No Description                           | Learning<br>Outcomes<br>1<br>1,2                                       | Total<br>Hours<br>12<br>24<br>64        | Frequency<br>Per<br>Semester<br>Per<br>Semester<br>Per<br>Semester | Average Week                  | Workload<br>1<br>2         | •        |            |      | ×   | <b>a</b> , | Click c<br>aperclij<br>or the        | on the<br>o' to <b>Edit</b><br><b>'x</b> ' to |
| orkload       ▼ Full Time (3 it       Workload       Type       Lecture       Tutorial       Directed       Learning       Add Workload       ▶ Part Time (0 if                | tems) WorkLoad Description No Description No Description No Description table No Description table tems)         | Learning<br>Outcomes<br>1<br>1,2<br>1,2                                | Total<br>Hours<br>12<br>24<br>64<br>100 | Frequency<br>Per<br>Semester<br>Per<br>Semester<br>(8.33 Hours F   | Average Week                  | Workload<br>1<br>2         | •        |            |      | ×   | <b>a,</b>  | Click c<br>aperclij<br>or the        | on the<br>o' to <b>Edit</b><br><b>'x</b> ' to |
| orkload<br>▼ Full Time (3 it<br>Workload<br>Type<br>Lecture<br>Tutorial<br>Directed<br>Learning<br>Add Workload<br>▶ Part Time (0 if<br>his highlights the                     | tems) WorkLoad Description No Description No Description No Description No Description                           | Learning<br>Outcomes<br>1<br>1,2<br>1,2<br>1,2<br>t workload for a stu | Total<br>Hours<br>12<br>24<br>64<br>100 | Frequency<br>Per<br>Semester<br>Per<br>Semester<br>(8.33 Hours F   | Average Week                  | Workload<br>1<br>2<br>5.33 | *        | ~          | Edit | ×   | <b>a</b> , | Click c<br>aperclij<br>or the        | on the<br>o' to <b>Edit</b><br><b>'x</b> ' to |
| orkload<br>▼ Full Time (3 it<br>Workload<br>Type<br>Lecture<br>Tutorial<br>Directed<br>Learning<br>Add Workload<br>▶ Part Time (0 if<br>his highlights the                     | tems) WorkLoad Description No Description No Description No Description No Description tems) breakdown of studen | Learning<br>Outcomes<br>1<br>1,2<br>1,2<br>1,2<br>t workload for a stu | Total<br>Hours<br>12<br>24<br>64<br>100 | Frequency<br>Per<br>Semester<br>Per<br>Semester<br>(8.33 Hours F   | Average Week                  | Workload<br>1<br>2<br>5.33 | *        | ~          | Edit | ×   | <b>a</b> , | Click c<br>aperclij<br>or the        | on the<br>o' to <b>Edit</b><br><b>'x</b> ' to |
| orkload<br>▼ Full Time (3 it<br>Workload<br>Type<br>Lecture<br>Tutorial<br>Directed<br>Learning<br>Add Workload<br>▶ Part Time (0 if<br>his highlights the<br>penter a breakdo | tems) WorkLoad Description No Description No Description No Description No Description tems) breakdown of studen | Learning<br>Outcomes<br>1<br>1,2<br>1,2<br>1,2<br>t workload for a stu | Total<br>Hours<br>12<br>24<br>64<br>100 | Frequency<br>Per<br>Semester<br>Per<br>Semester<br>(8.33 Hours F   | Average Week                  | Workload                   | complete | the form p | Edit | ××  |            | Click c<br>aperclin<br>or the<br>Del | on the<br>p' to Edit<br>'x' to<br>ete         |

| Main Ou                                                                                                    |                                                                                                    |                                                |
|----------------------------------------------------------------------------------------------------|----------------------------------------------------------------------------------------------------|------------------------------------------------|
| Finish                                                                                                    | utcomes Assessments                                                                                                    | Bonds Resources Workload Status Log            |
|                                                                                                    |                                                                                                    |                                                |
| Save And Exit                                                                                                    | Save and Preview                                                                                                    |                                                |
| Press this button to save<br>the Module. You may edit<br>this module subsequently<br>by pressing the edit button<br>on the main screen.                                   | Click here for a printer<br>friendly version of this<br>Module. To print the<br>module select print from<br>your browser's file menu. | Here are your options to<br>finish the process |
| Update Status                                                                                                    |                                                                                                    |                                                |
| Submit For                                                                                                    |                                                                                                    |                                                |
| Approval                                                                                                    |                                                                                                    |                                                |
| Press this button if you<br>wish to submit the Module<br>to the Registrar's office for<br>approval. Note submit will<br>only be possible if all<br>required data has been |                                                                                                    |                                                |
|                                                                                                    |                                                                                                    |                                                |
|                                                                                                    |                                                                                                    | Save and Exit: This saves the                  |
| Save And E                                                                                                    | Exit                                                                                                    | module but <b>does not send</b> it             |
| ress this button to                                                                                                    | o save                                                                                                    | anywhere. So you can go back and               |
| he Module. You m<br>his module subsec                                                                                                    | ay edit                                                                                                    | edit it again if you wish                      |
| y pressing the edi<br>n the main screen                                                                                                    | it button                                                                                                    |                                                |
|                                                                                                    |                                                                                                    |                                                |
| -                                                                                                    |                                                                                                    |                                                |
|                                                                                                    |                                                                                                    |                                                |
| Save and Prev                                                                                                    | /iew                                                                                                    | Save and Preview: This will                    |
|                                                                                                    |                                                                                                    | give you a preview of the                      |

#### Example of the Preview function

| <b>NUI Galway</b><br>OÉ Gaillimh            | Test Module                |             |  |
|---------------------------------------------|----------------------------|-------------|--|
| Module Details                              |                            |             |  |
| Title Short: Test Module DRAF               |                            |             |  |
| Module Code: n/a                            |                            |             |  |
| ECTS Credits: 5                             |                            |             |  |
| NFQ Level: EQI                              | Level:                     | EHEA Level: |  |
| Valid From: 2017-18 (01-09-17               |                            |             |  |
| Teaching Period: Semester 1                 |                            |             |  |
| Module Delivered in No Course Stream        | 5                          |             |  |
| Module Owner: CARMEL FLYNN                  |                            |             |  |
| Module Discipline: ACADAMH - Acada          | mh na hOllscolaíochta Gaei | ilge        |  |
| Module Data: 1 - 4 NON LAB                  |                            |             |  |
| Module Description: no description prov     | rided                      |             |  |
| Learning Outcomes                           |                            |             |  |
| On successful completion of this module the | earner will be able to:    |             |  |
| LO1 Test                                    |                            |             |  |
| LO2 Test 2                                  |                            |             |  |

|                                                               | Curriculum Management System (updated October 2017) |                           |  |
|---------------------------------------------------------------|-----------------------------------------------------|---------------------------|--|
| Click Save Course Stream at each step, saving message appears | Saving                                              | followed by message saved |  |

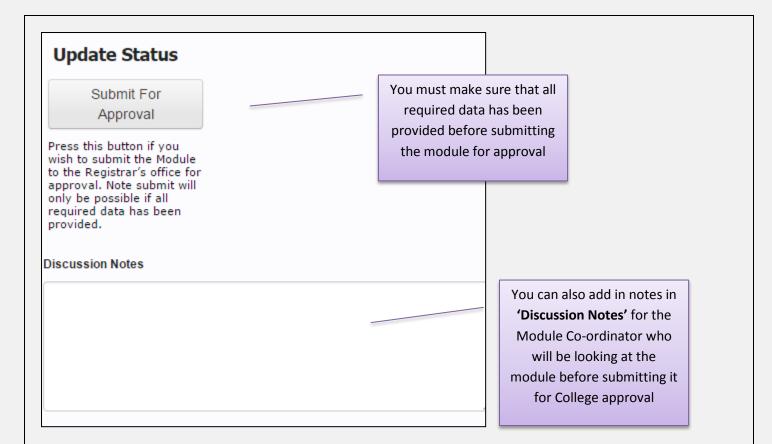

## What Happens Now?

| My Draft Modules My Pending Modu                | ules My Reviewed Modules My Approved Modules                                                                                                    |
|-------------------------------------------------|----------------------------------------------------------------------------------------------------|
| My Draft Modules                                | You can leave your module in draft and the <b>'EDIT'</b><br>option will be available to you until such time as you<br>wish to Submit for Approval                                                                         |
| My Pending Modules                              | Once your module is in <b>'My Pending Modules'</b> a Co-ordinator has two options:                                                                                                    |
|                                                 | • They can ' <i>Set to Review</i> ' or ' <i>Revert to Draft Status'</i><br>A Co-ordinator is classified as any user who has been given Co-ordinator<br>permissions on AKARI and who is also in the same discipline as you |
| My Reviewed Modules                             | If the Co-ordinator is happy with the content etc. they<br>will ' <b>Set to Reviewed'</b> . You will then see your module<br>in ' <b>My Reviewed Modules'</b>                                                             |
|                                                 | Curriculum Management System (updated October 2017) 32                                                                                                    |
| Click Save Course Stream at each step, saving m | nessage appears followed by message saved                                                                                                    |

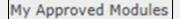

The next step is that the College Approver can choose to '*Give Full Approval'* to the module. The module will then be finalised and will go to the message queue between AKARI and Quercus ready to be approved

Once the module receives final approval, it will be moved to '*My Approved Module*' tab. AKARI is generally *CLOSED* when this step happens.

|                                                               | Curriculum Management System (updated October 2017) |                           |  |
|---------------------------------------------------------------|-----------------------------------------------------|---------------------------|--|
| Click Save Course Stream at each step, saving message appears | Saving                                              | followed by message saved |  |